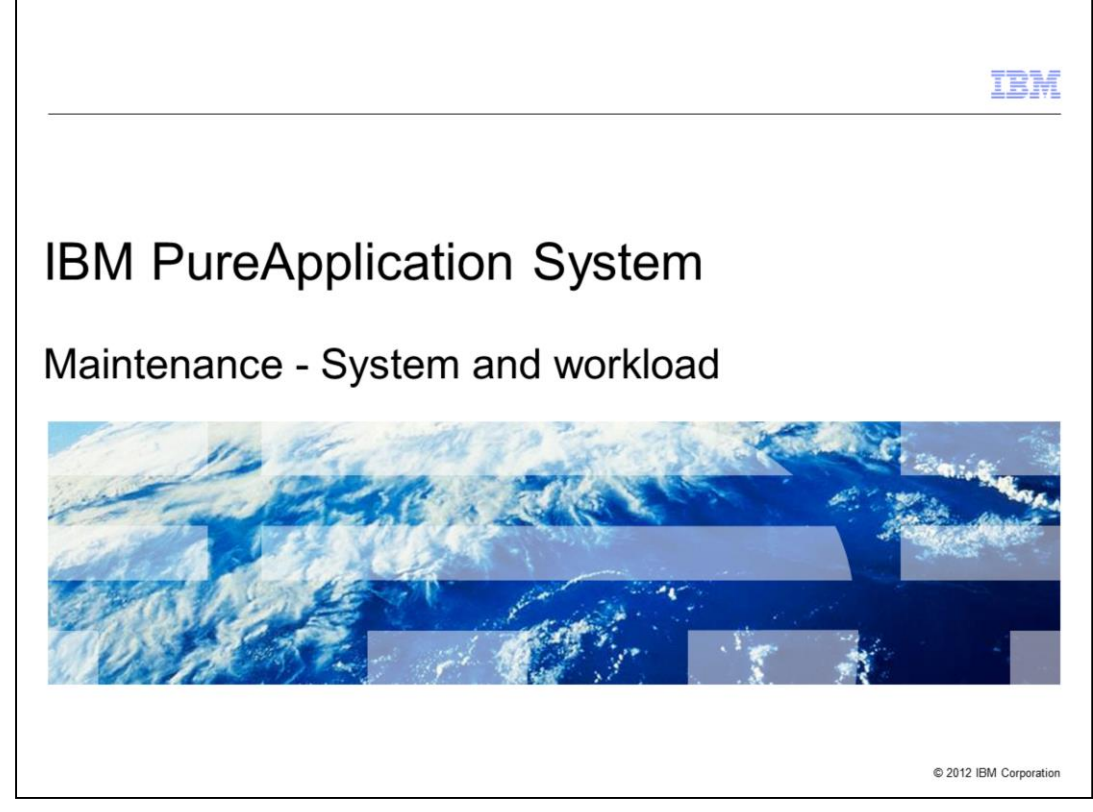

This presentation will cover IBM PureApplication™ System maintenance.

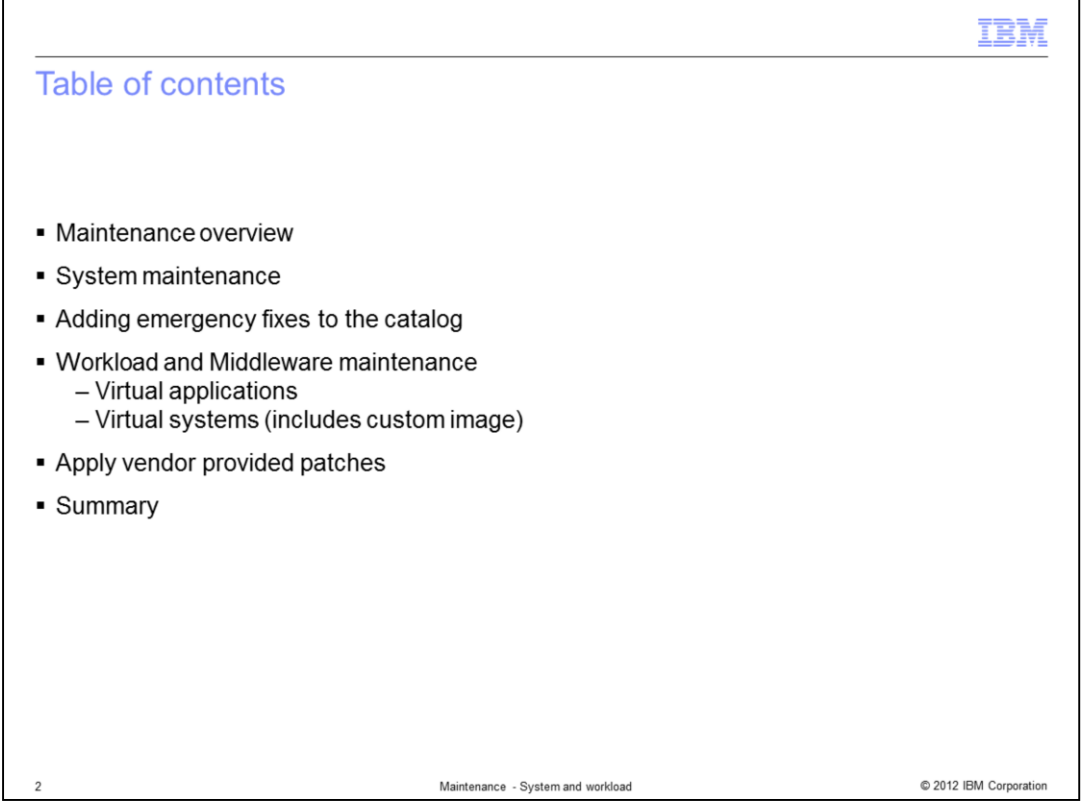

This presentation will cover applying maintenance to the system firmware, applying virtual application and virtual system maintenance, and upgrading pattern types.

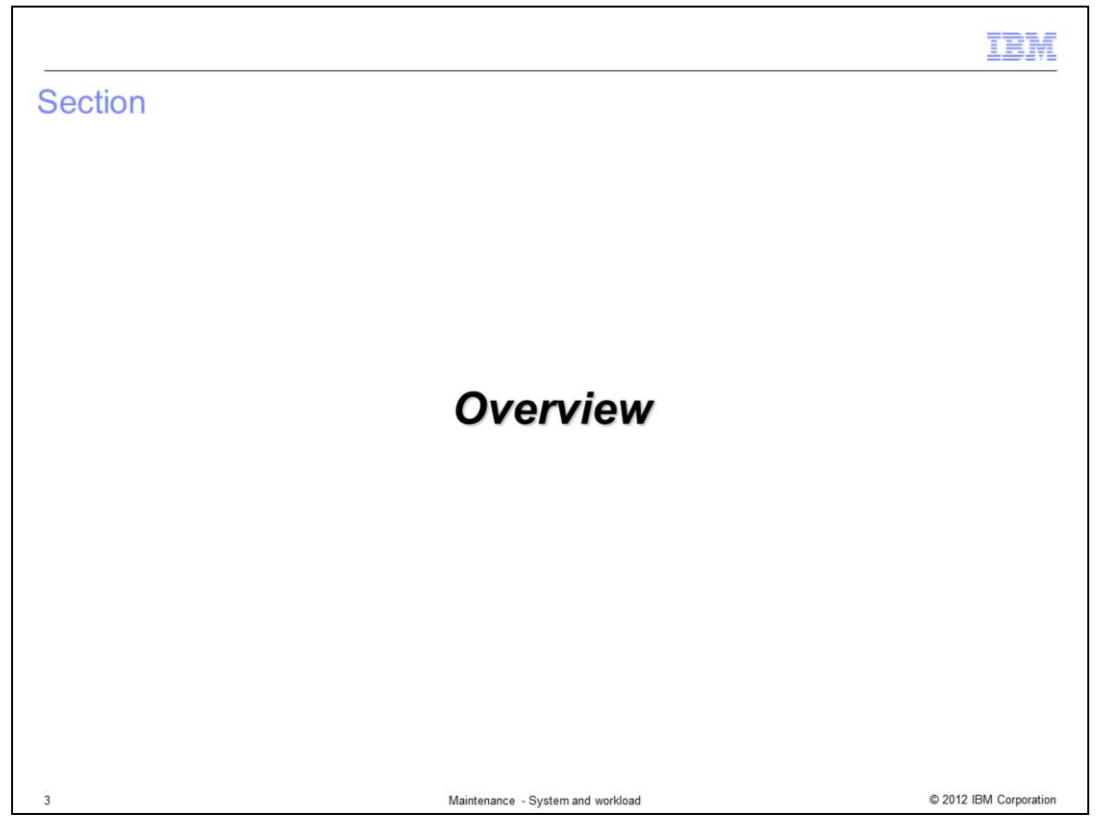

This section will provide an overview of maintenance on IBM PureApplication System.

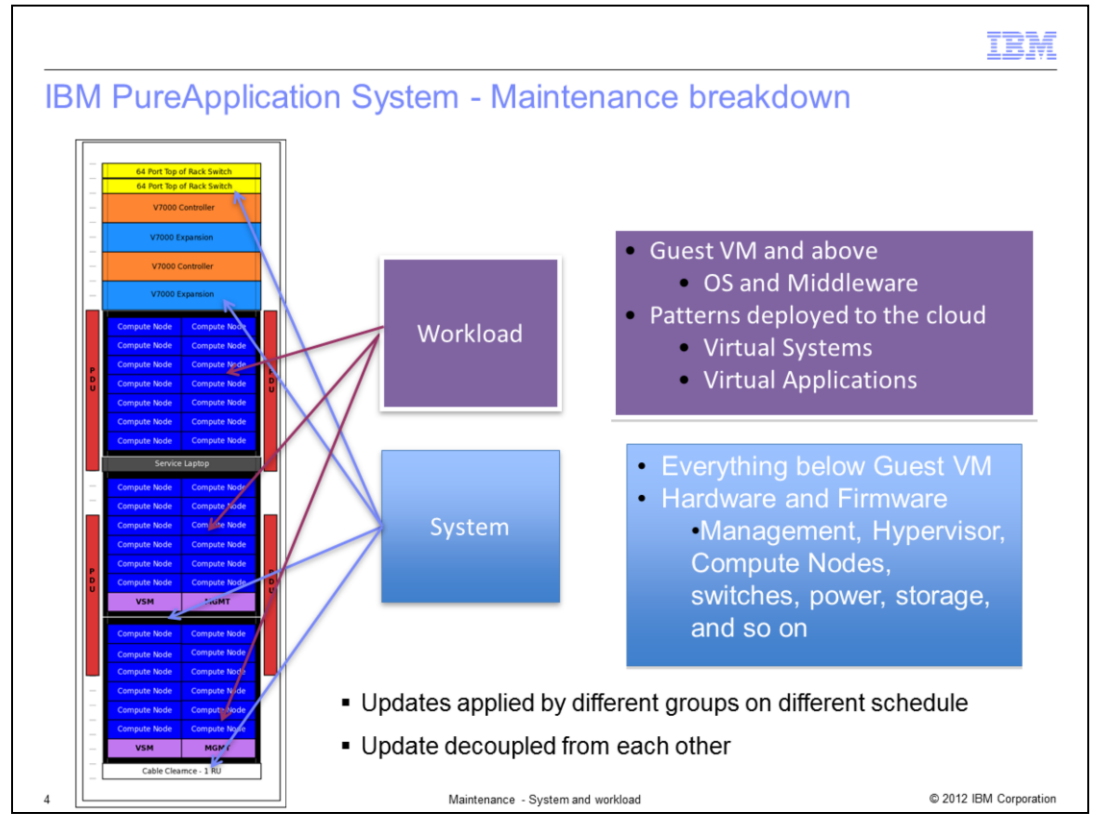

There are three types of maintenance available in IBM PureApplication System. Emergency fixes which you apply to upgrade the operating system and middleware running within virtual machines;

Pattern type upgrades which you apply to the pattern type; System upgrades apply maintenance to hypervisors and the firmware controlling the hardware components.

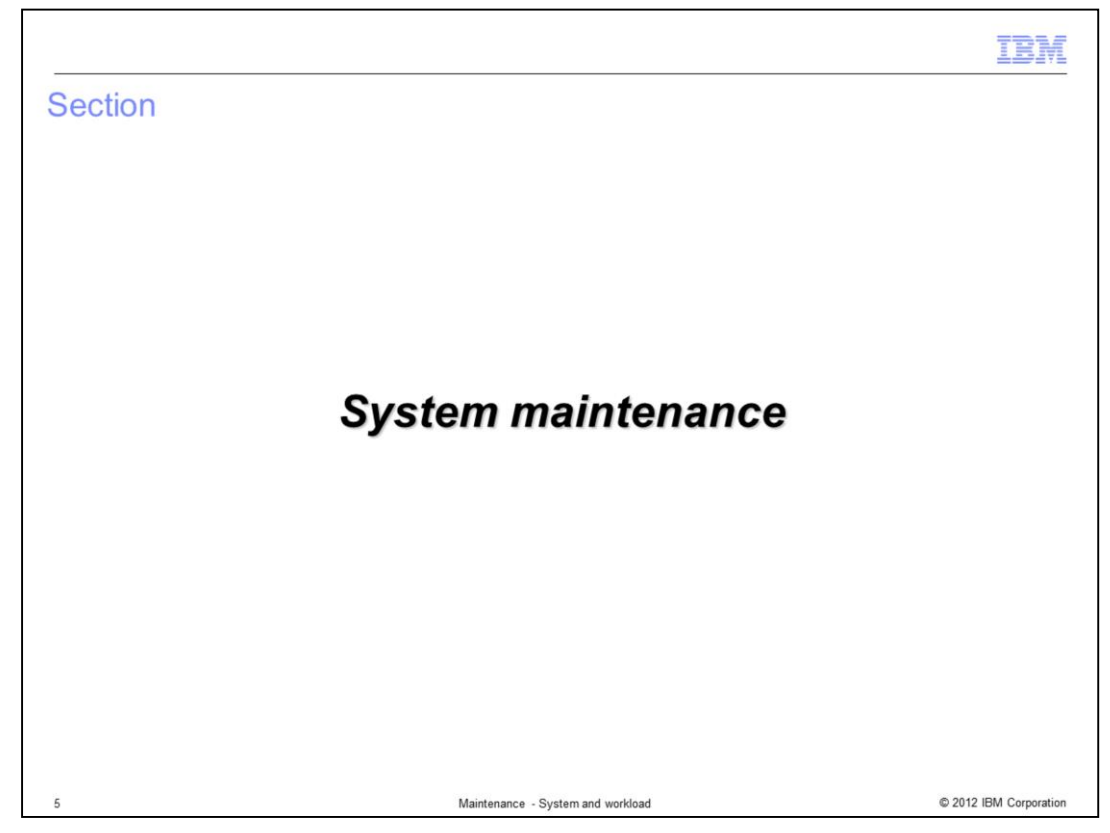

This section will provide a brief overview of system maintenance.

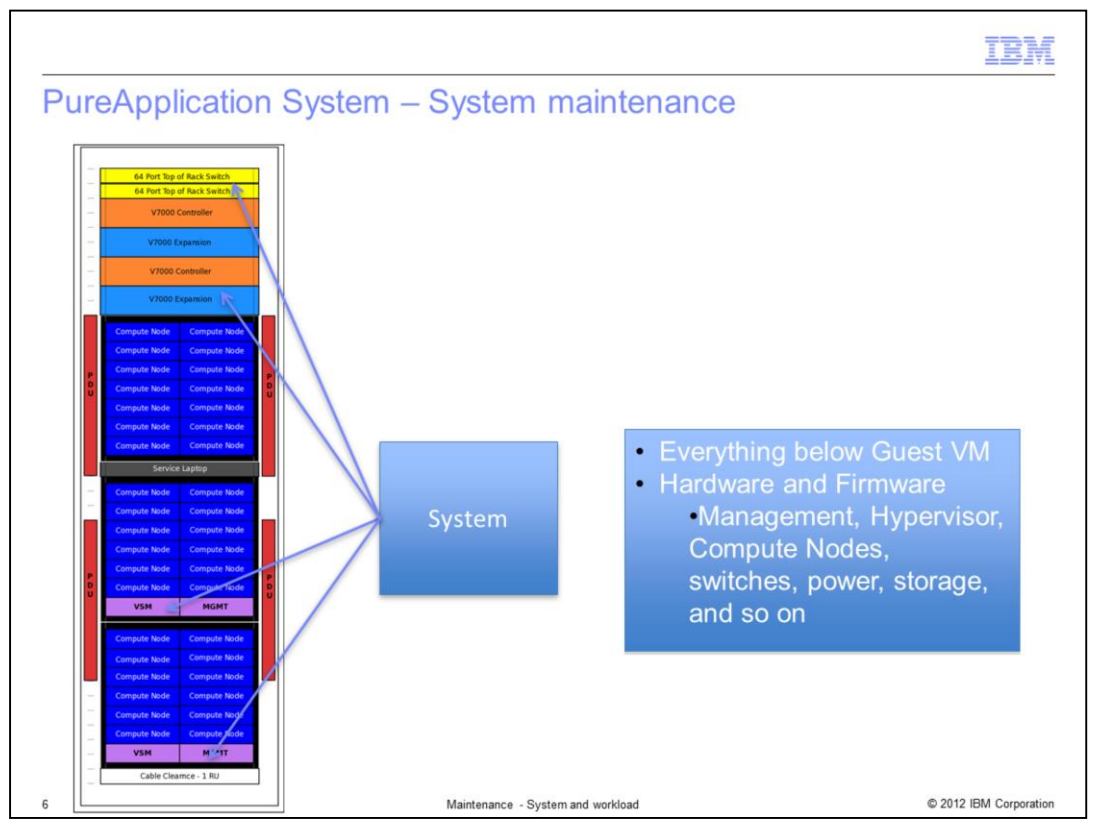

System maintenance is used to update everything below guest virtual machines. This includes hardware firmware and controller software for the management nodes, compute nodes, switches, power, storage, and other hardware components. It can also provide upgrades to the hypervisors running on the compute nodes.

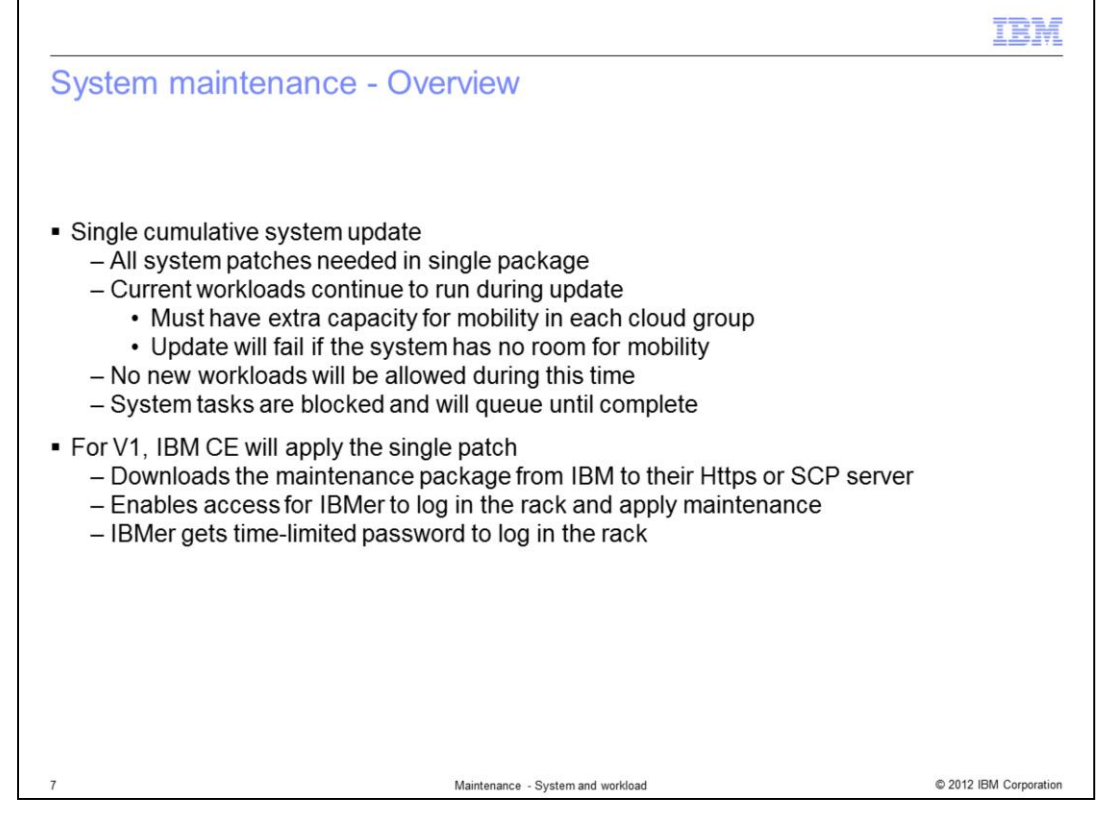

Rather than updating individual components, IBM will provide cumulative system updates which includes all system patches needed in a single package. Current workloads will continue to run during the update as long as the system has enough extra capacity for mobility in each cloud group. The update will check to ensure the system has room for mobility before it starts. Before a compute node is upgraded the system will migrate work off of that compute node. No new workloads will be allowed during this time, and all system tasks are blocked and will queue until the upgrade is complete.

For the initial release, IBM support personnel will apply the system upgrade. First you must download the maintenance package from IBM to a local HTTPS or SCP server, then you provide the IBM Customer Engineer temporary access to log in the system and apply the maintenance.

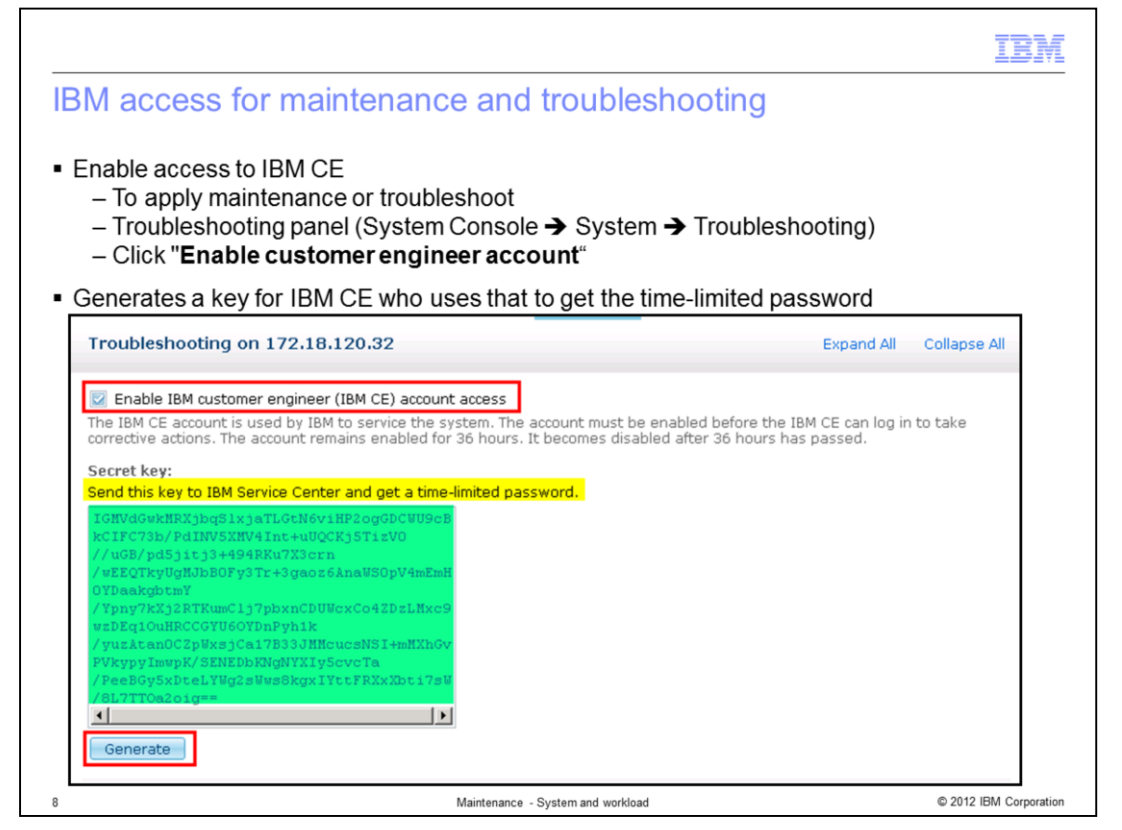

You must provide explicit permission for the IBM Customer Engineer log in the system to apply maintenance or help troubleshoot system problems. The System console's troubleshooting panel will generate a one-time, time-limited password that allows the IBM Customer Engineer to log in the system. This password is automatically invalidated after 36 hours.

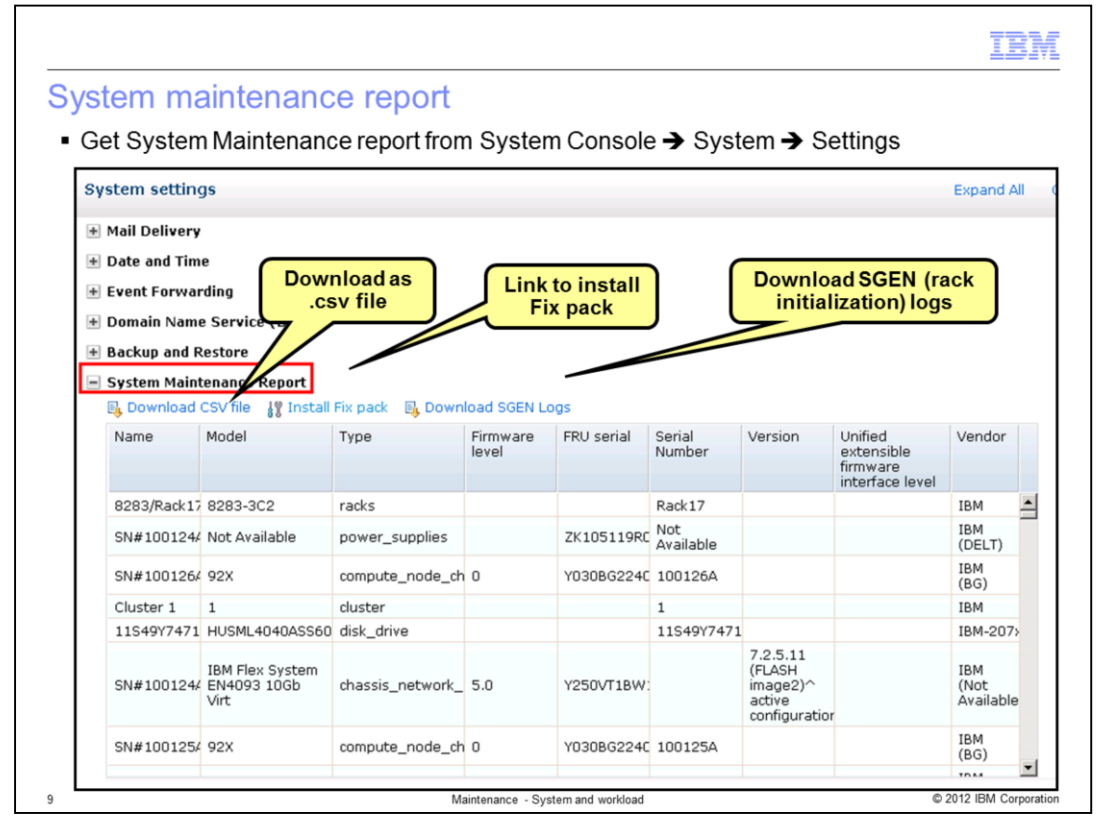

The system console also allows the system administrator to view and download a maintenance report which included detailed information on hardware and firmware components for all hardware in the system.

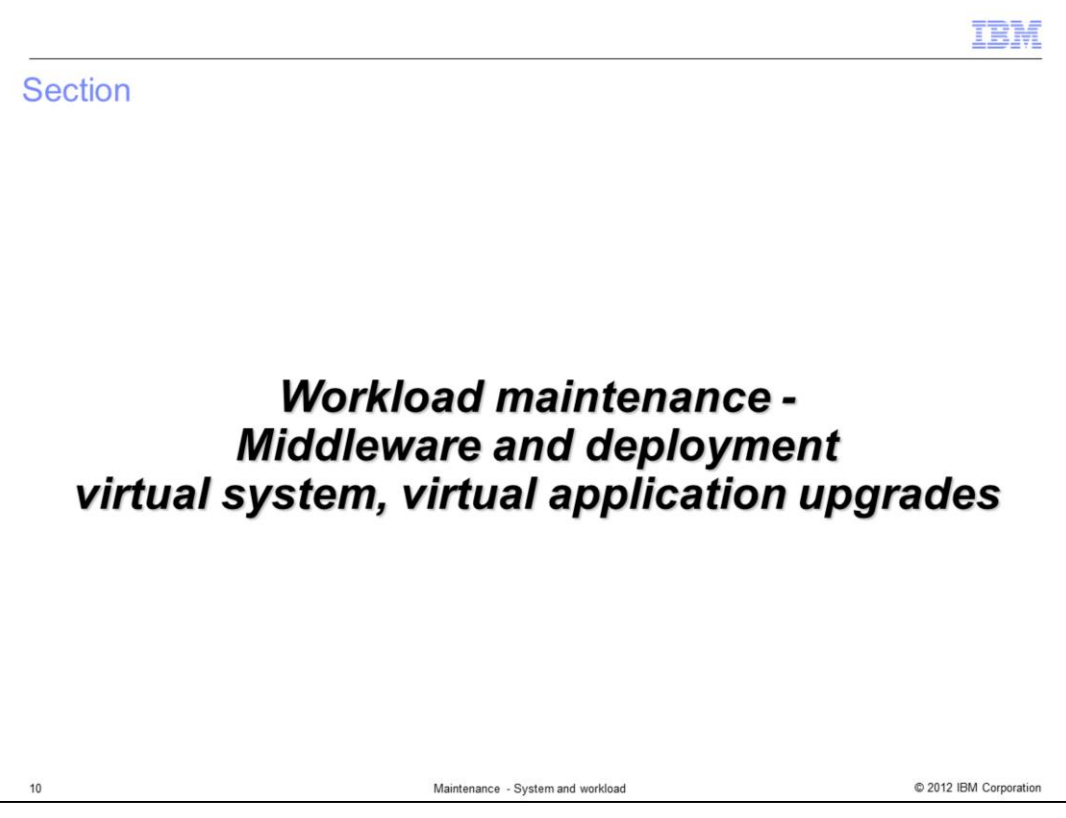

This section will cover workload maintenance, including virtual system and virtual application upgrades.

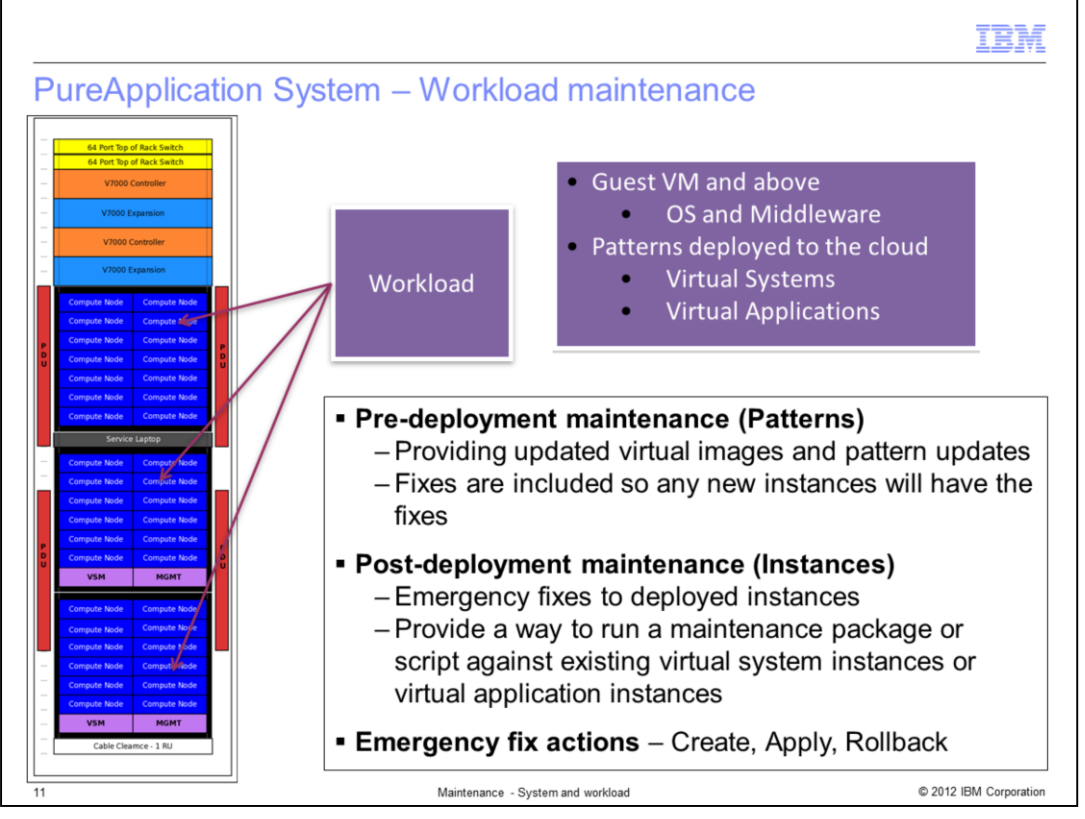

There are two types of workloads in IBM PureApplication System: virtual applications and virtual systems. You have several options for applying maintenance to both types of workloads. You can apply maintenance before deploying the workload or to an already deployed, running workload.

To upgrade a workload before it is deployed you install updated virtual images and updated system plug-ins and pattern types. You can acquire updated images from IBM or other image providers; or you can use the extend and capture feature to add a set of fixes to an existing virtual image.

To upgrade a workload after it has been deployed, you use the emergency fix capability of PureApplication System. Emergency fixes can be made available to both virtual applications and virtual systems and are easily applied to the existing system.

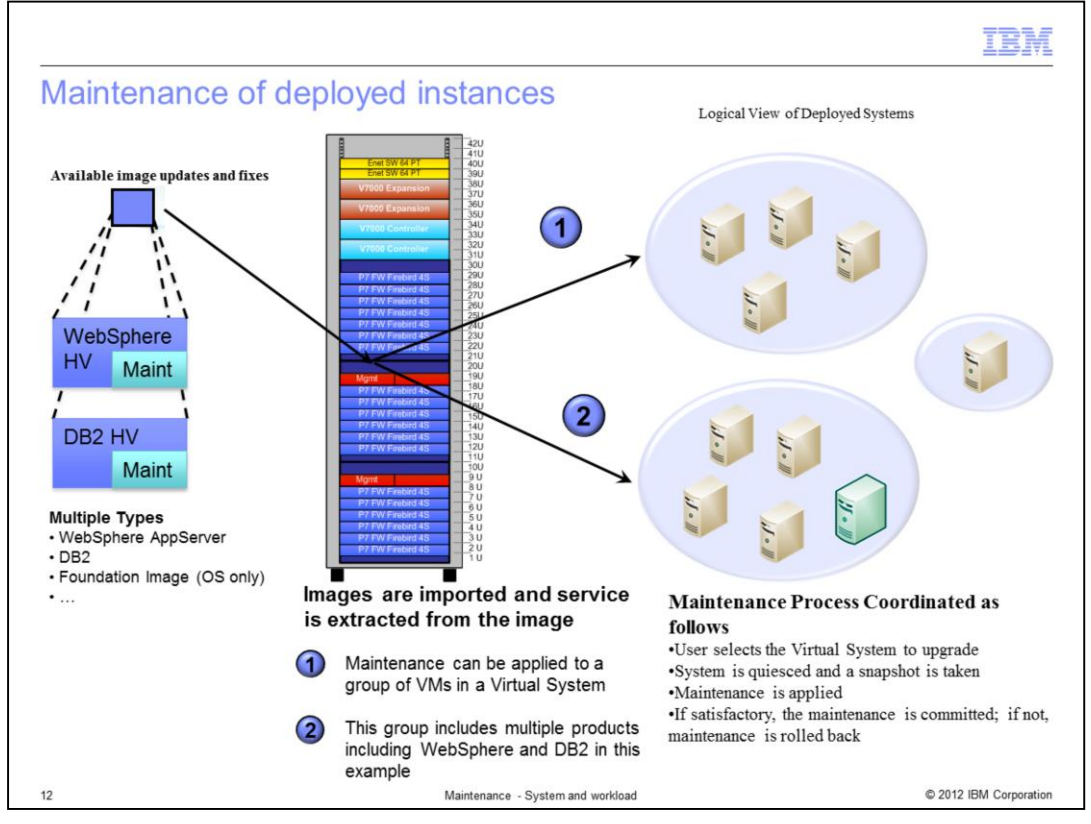

IBM will deliver updated images and updated patterns that can be applied to future instances Maintenance of Deployed.

There are two ways to apply maintenance. One, apply it to the pattern and two, apply it against the instance. Each approach has its own benefits which you will see.

The process of applying maintenance is that once the user has selected the instance to be upgraded, the instance VMs are quiesced, snapshot is taken, maintenance is applied and if there were any errors in applying maintenance, the instance is rolled back.

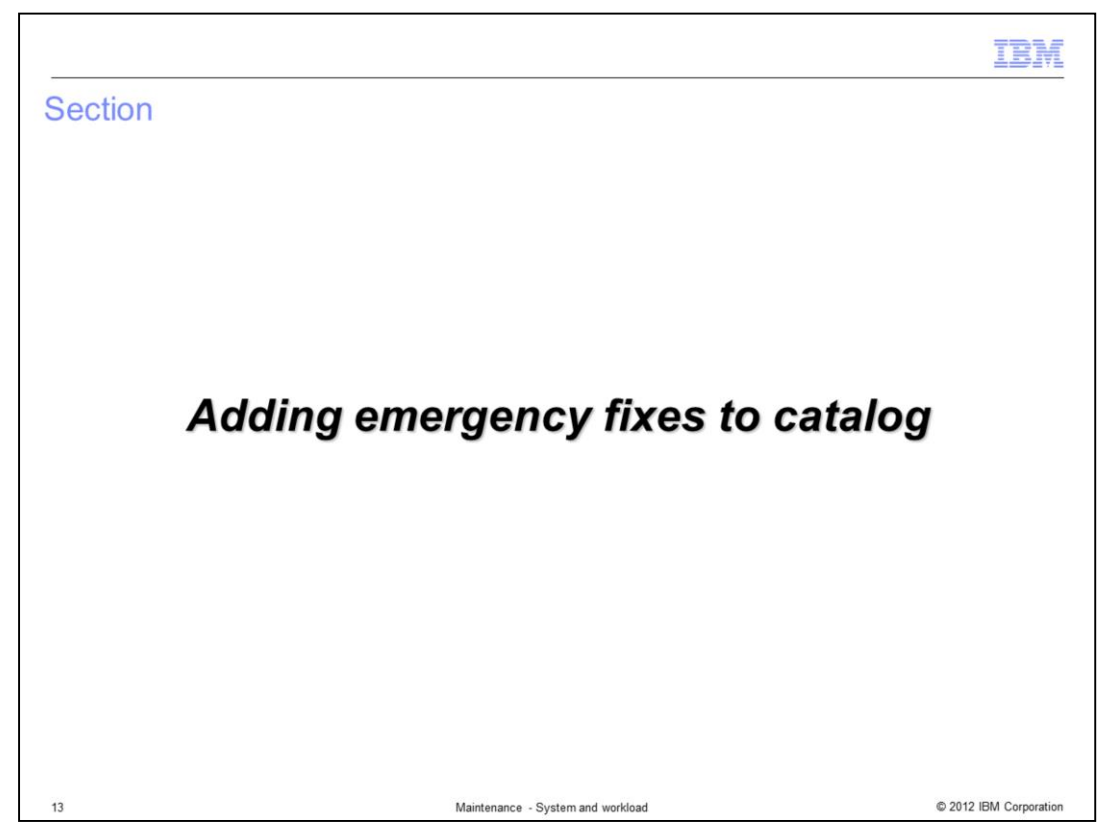

Before you apply maintenance you must create an emergency fix in IBM PureApplication System. You must be assigned the Create new catalog content permission or the Appliance administration role to create an emergency fix.

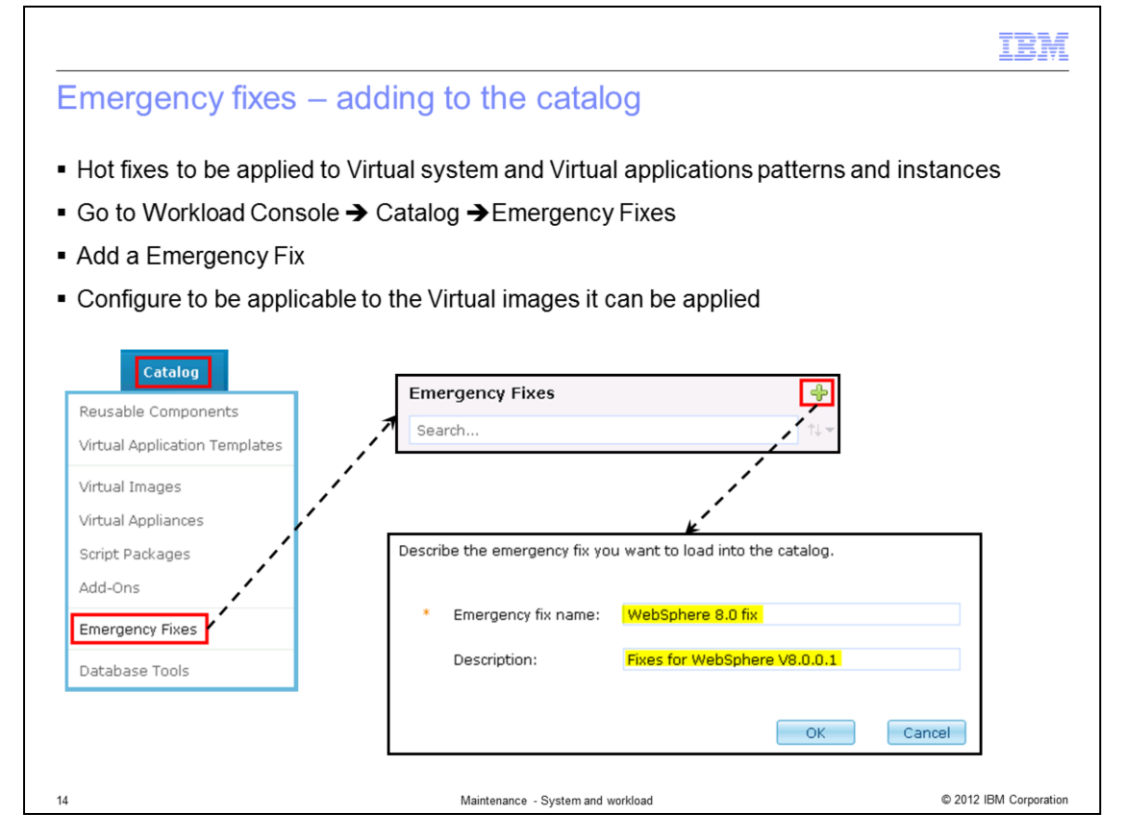

To create an emergency fix in the workload console, select Emergency Fixes from the Catalog menu. Give the emergency fix a name and optional description. At this point the emergency fix has no content.

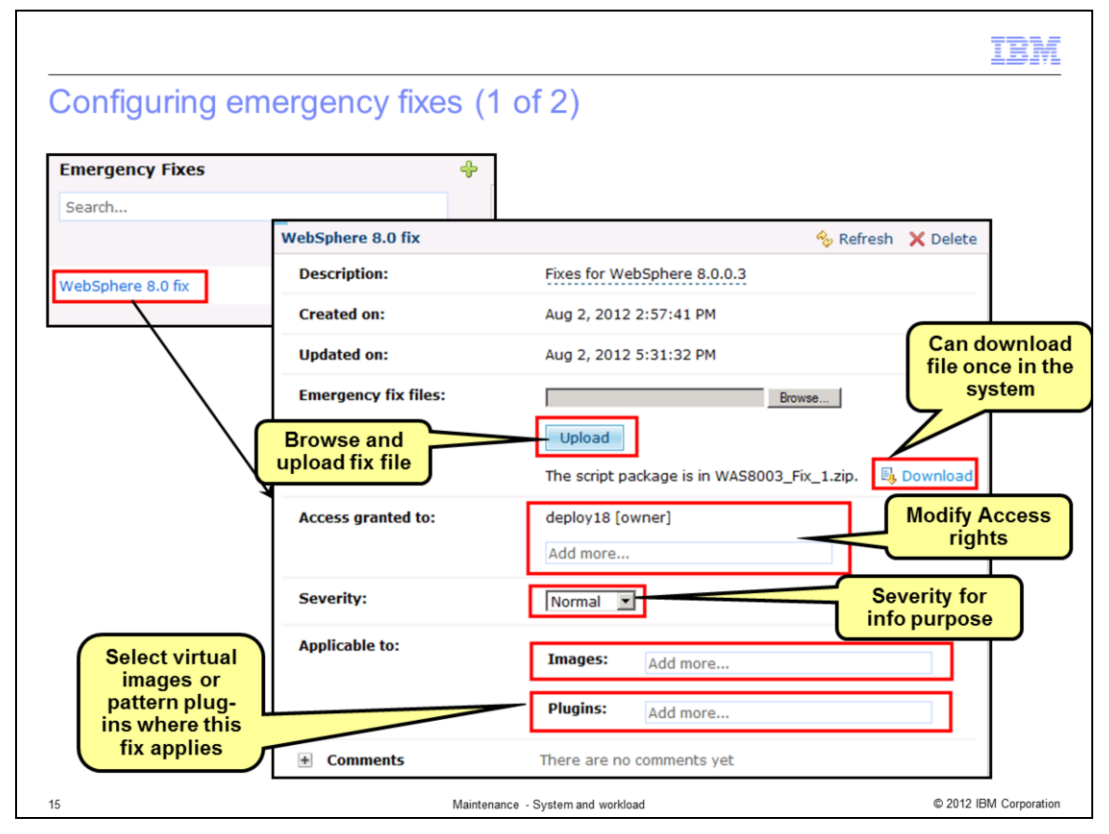

Emergency fixes are normally packaged as interim fixes for WebSphere® Application Server or related products. Upload your interim fix and mark which virtual images or system plug-ins it is applicable to.

The severity level for your fix is for informational purpose to provide a quantitative description to represent the urgency for applying this emergency fix.

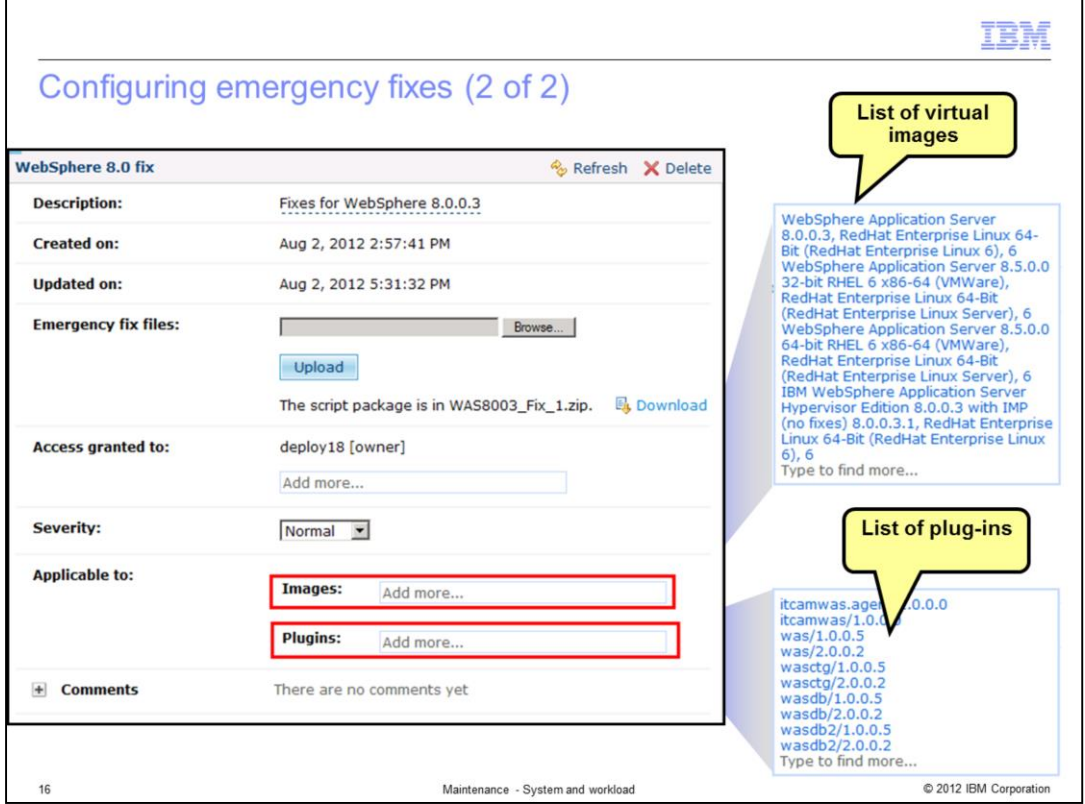

Emergency fixes may be applicable to multiple images or plug-ins in your catalog. Click the appropriate "Add more…" entry field and begin typing to see a list of matching entries. The emergency fix will be listed as available for installation on all deployed workloads based on the images and plug-ins you specify here.

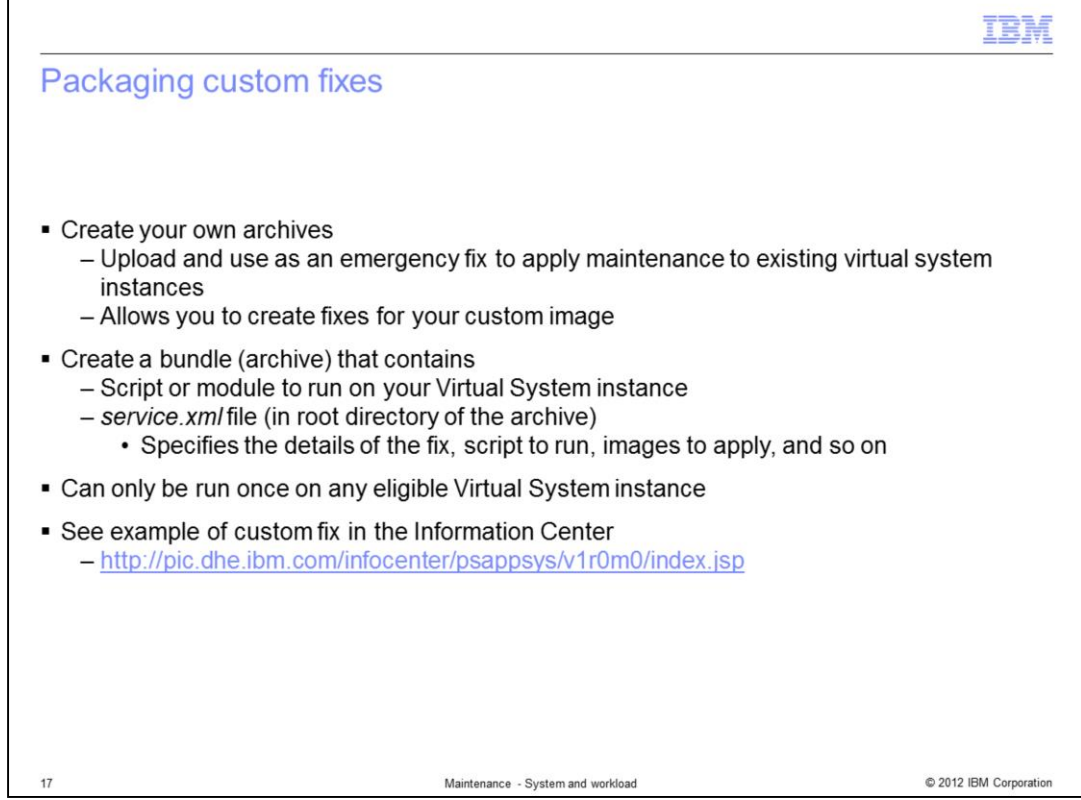

In addition to IBM provided emergency fixes, you can create your own archives to upload and use as emergency fixes to apply maintenance to your custom images.

To do this you create a bundle that contains a script or module to run on your virtual system instance. A *service.xml* file, located in the root directory of the bundle, specifies the details of the fix, script to run, images to apply, and so on. Each emergency fix must be less than 512 MB and can only be run once on any eligible virtual system instance. The PureApplication System information center shows an example of a custom emergency fix package.

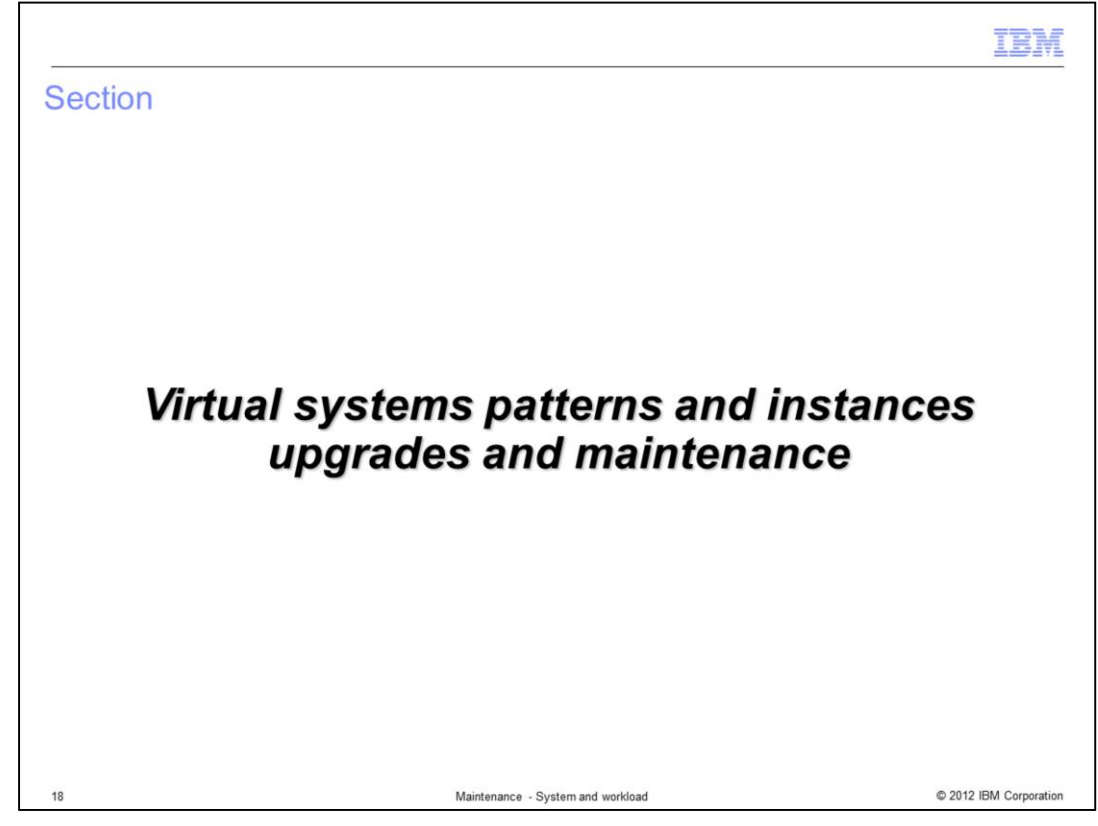

This section will cover maintenance to virtual systems.

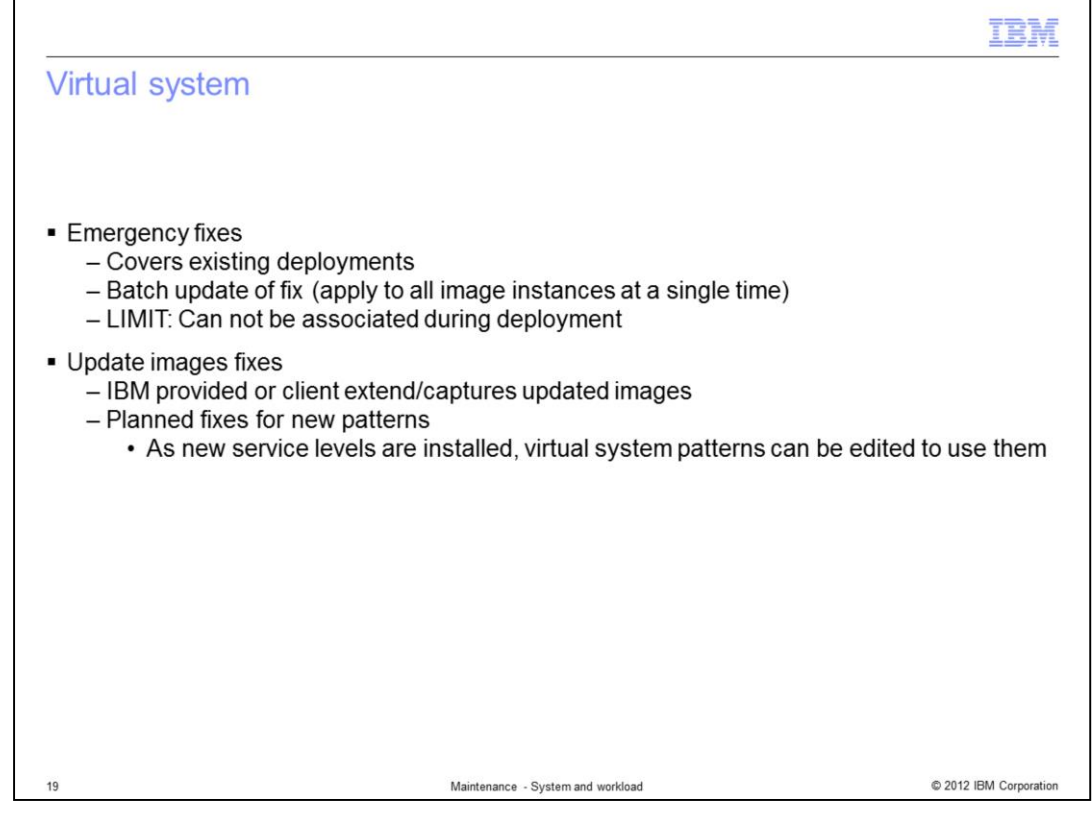

You can apply maintenance to the virtual systems either before or after deployment. After deployment, you normally apply fixes through the emergency fixes described earlier. The primary limitation of emergency fixes is they cannot be installed during virtual system deployment; they must be applied after the virtual system is successfully deployed and started. Some fixes may be required to fix problems with product initialization, or may be difficult to package in an emergency fix bundle. For these situations you can use the PureApplication System extend and capture feature to extend an existing image and install your fixes. Then specify the captured image in your virtual system pattern.

IBM will periodically provide new virtual image versions with updated middleware and other fixes. You can easily import these images to your PureApplication System catalog.

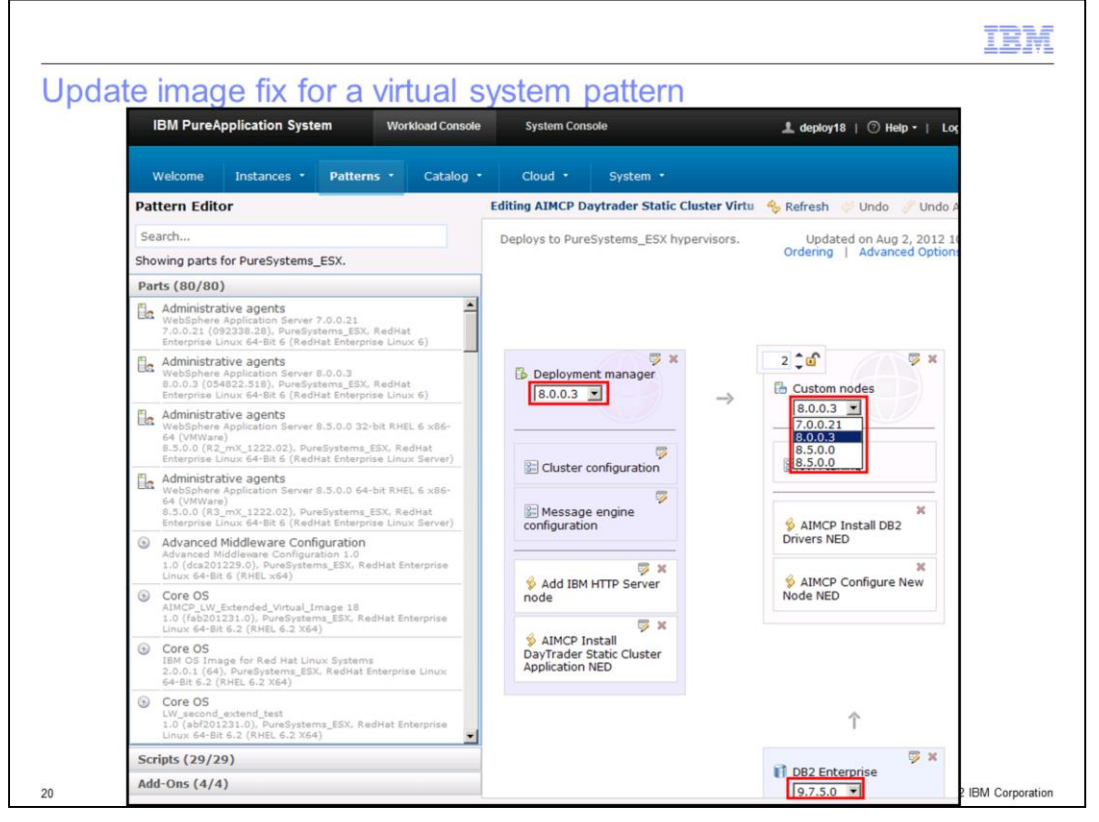

Updated virtual system images also have updated version numbers. You must update your virtual system patterns to use the new version. This is easily accomplished in the virtual system editor by clicking the version on each component and selecting the updated version. If you hover the mouse pointer over a version number in the list more details on the image will pop up.

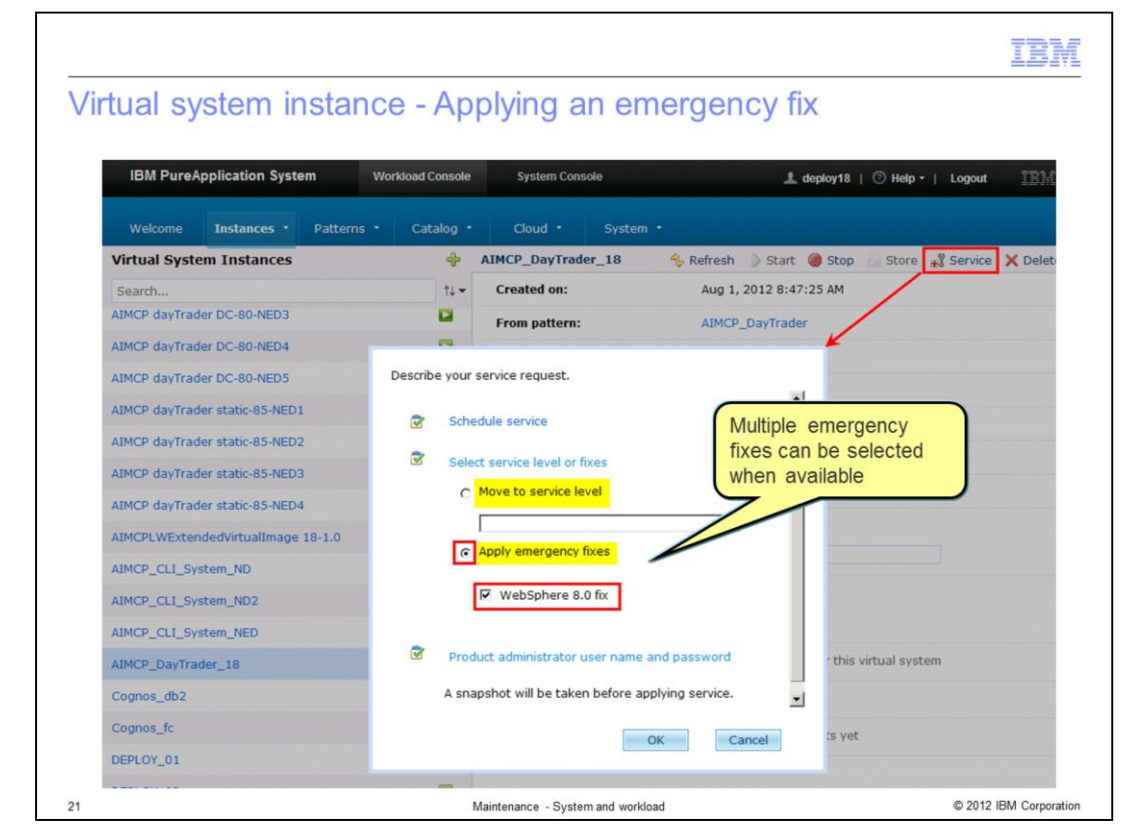

When you apply an emergency fix or service level to a deployed virtual system, the maintenance is applied to all the virtual machines in the instance for which it applies.

Before maintenance is applied the system will create a snapshot image of the virtual system instance. Only one snapshot image is stored for each virtual system instance. The snapshot can be used to restore your virtual system instance if a problem arises after the maintenance is applied.

When a service level is applied, the affected virtual machine is restarted. When an emergency fix is applied the affected virtual machine is not restarted.

You can schedule service now or at a future time. Any time maintenance is applied, the service history for the virtual system instance is updated. This is a record of all the emergency fixes and service levels that have been applied to this virtual system instance.

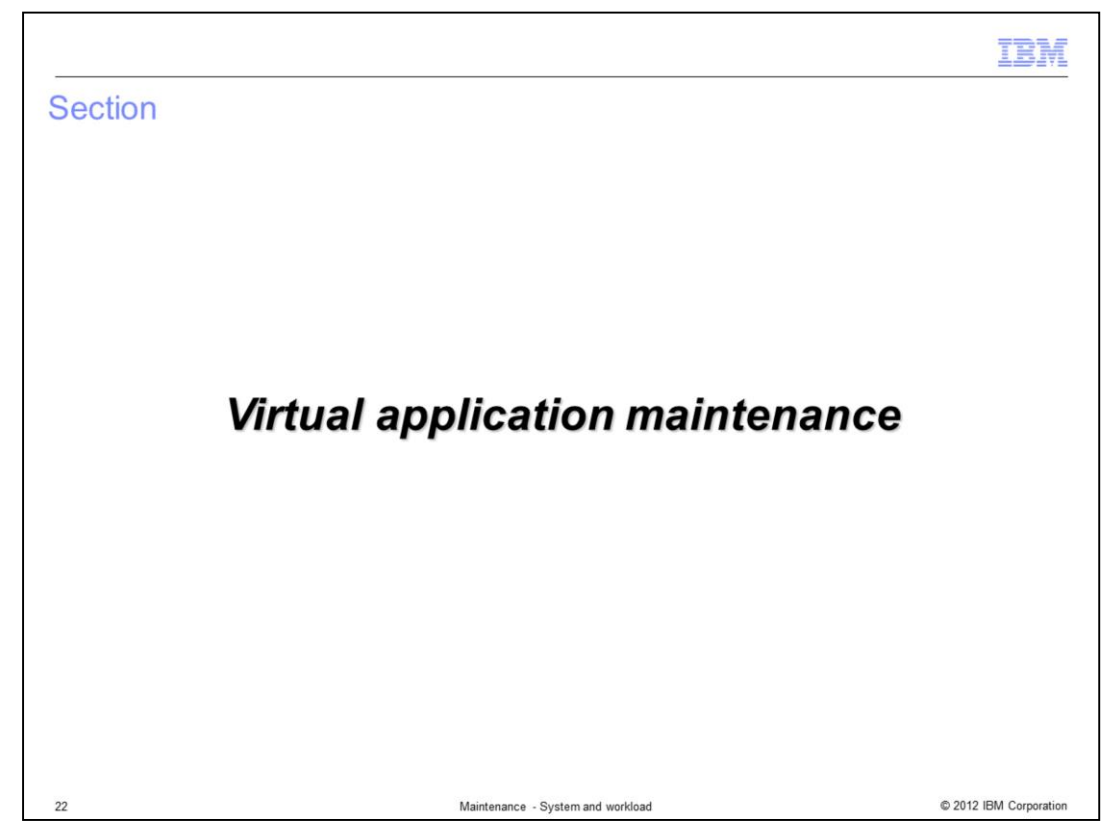

This section will cover maintenance to virtual applications.

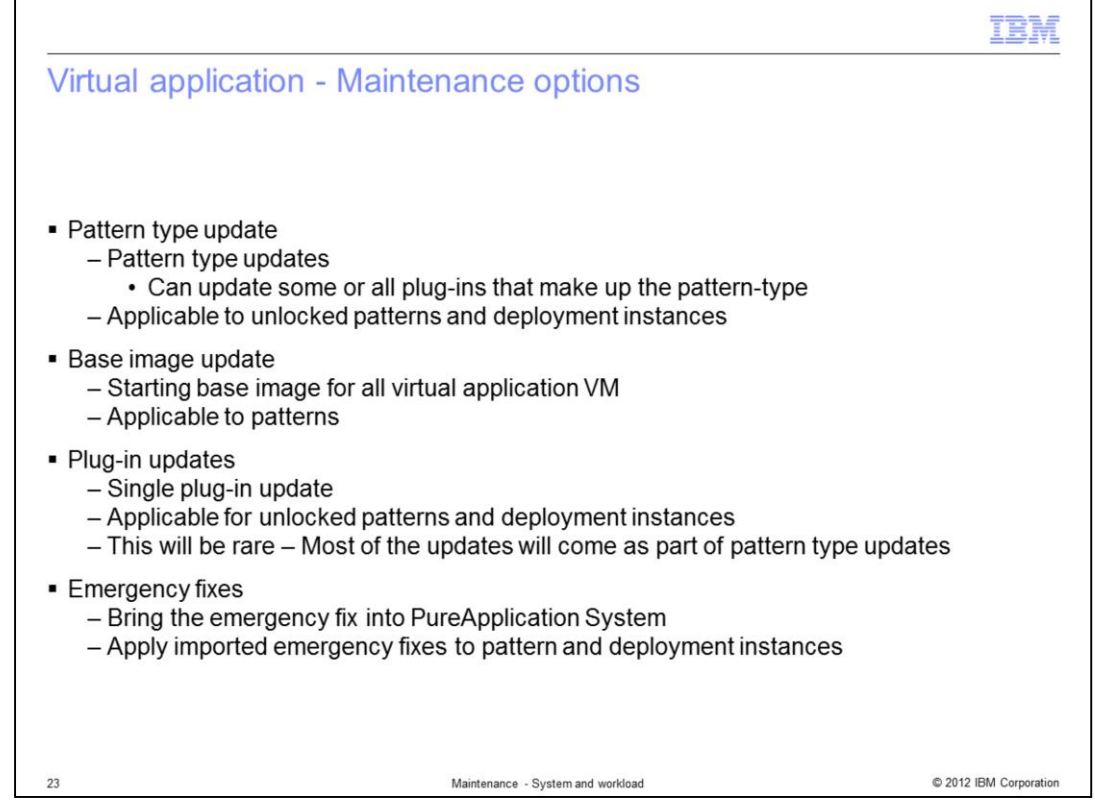

IBM PureApplication System provides several paths to update virtual applications. You can update the pattern type, the base image, the system plug-ins, and you can apply emergency fixes.

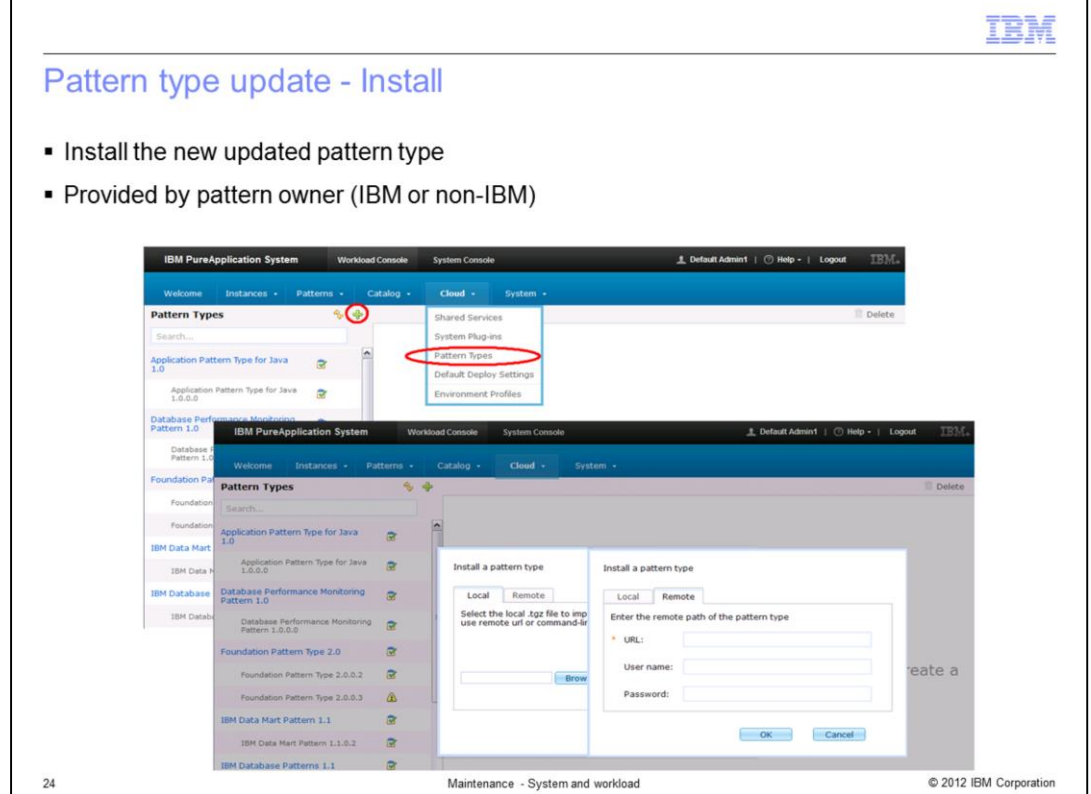

The easiest way to update a pattern type is to install a new version, provided by the pattern provider. You can either upload a pattern type archive from your local computer, or point to a remote URL.

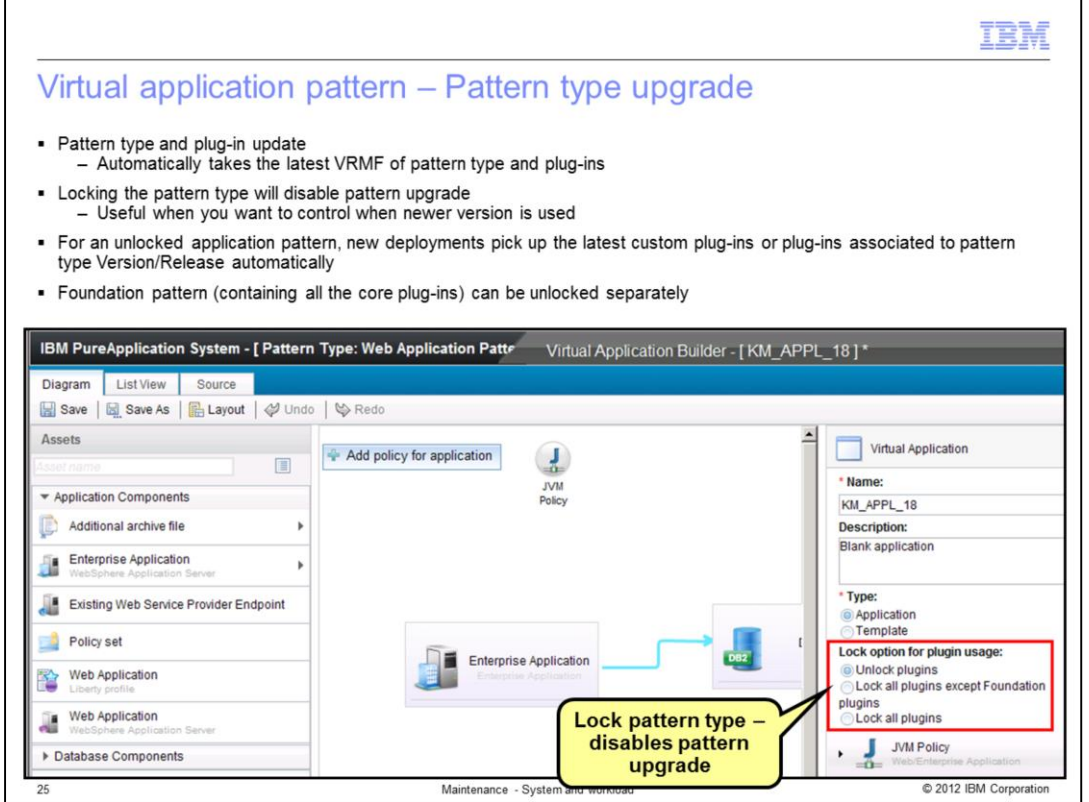

When you create a virtual application pattern, you can specify how the pattern is affected by upgrades to the pattern type or to IBM Foundation Pattern.

If you select to "unlock plug-ins", your pattern will use the latest versions of pattern type plug-ins if the base pattern type is upgraded. If the IBM Foundation Pattern is upgraded, your pattern will use the latest version.

If you select "lock all plugins", your pattern will use the version of plug-ins or the IBM Foundation Pattern associated with this virtual application pattern when it was created, even after an upgrade occurs.

You can also select "lock all plugins except Foundation plugins", which use the version of plug-ins associated with the pattern when it was created, even if the pattern type is upgrade. If the IBM Foundation Pattern is upgraded the pattern will use the latest version.

For example, if the virtual application pattern is based on pattern type 2.0.0.1 and 2.0.0.2 was also installed, locking the pattern type will force it to continue using 2.0.0.1 when this pattern is deployed. This is useful when you want to control when a newer version is used.

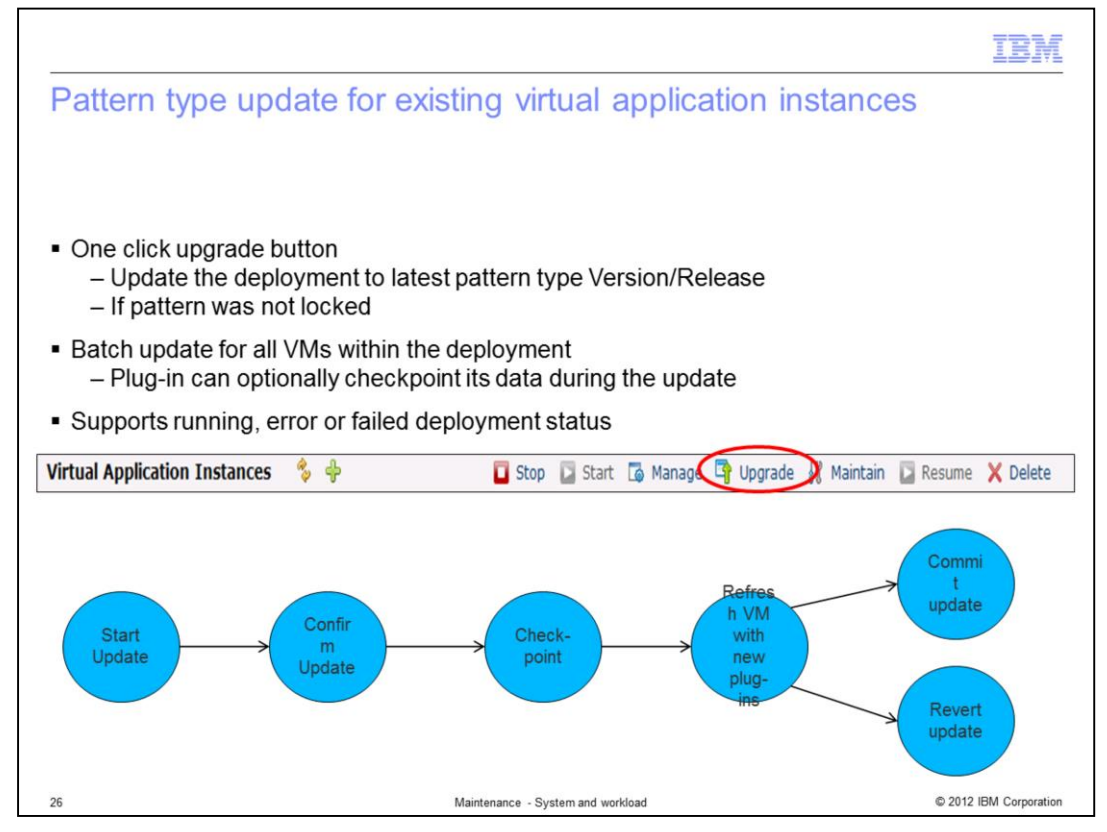

PureApplication System provides a one-click upgrade capability for deployed virtual application patterns. Click the Upgrade button to update the deployment to the latest pattern type Version if the pattern was not locked when it was deployed. The update process will update all virtual machines within the deployment. Plug-in can optionally checkpoint its data during the update.

If the update is successful, you can decide whether to commit or revert the update. If the update fails the workload will automatically revert the update, using previously check pointed data.

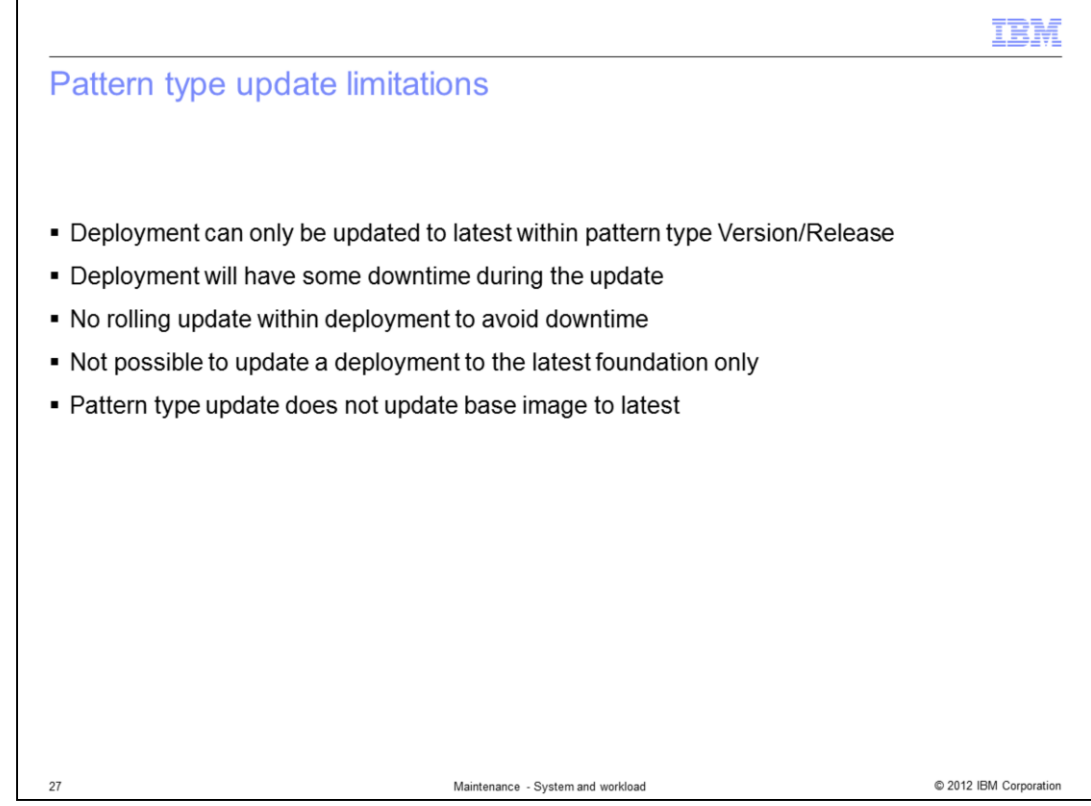

This slide lists current limitation in the virtual application pattern type update process.

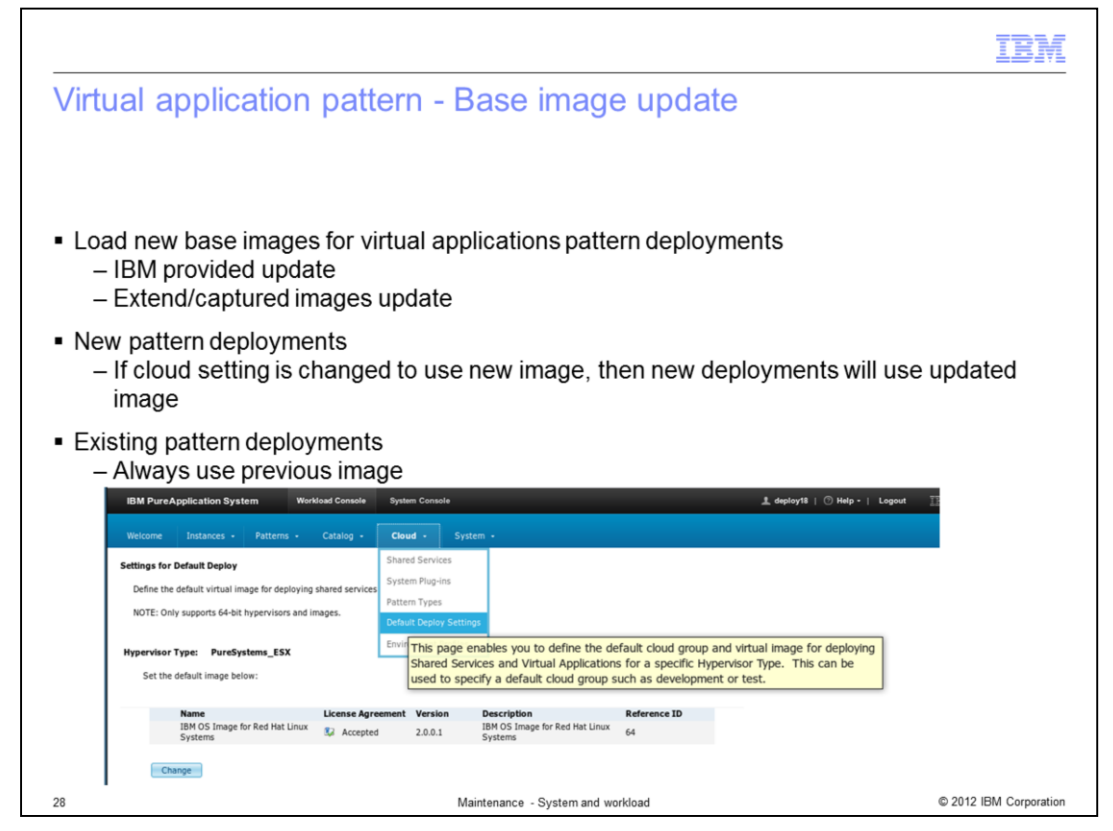

Another way to update virtual application patterns is to update the base image used by the pattern. New deployments will use the default set on the workload console at Cloud, Default Deploy Settings. This should be changed to point to the new image. Existing deployments are not updated to use the new image.

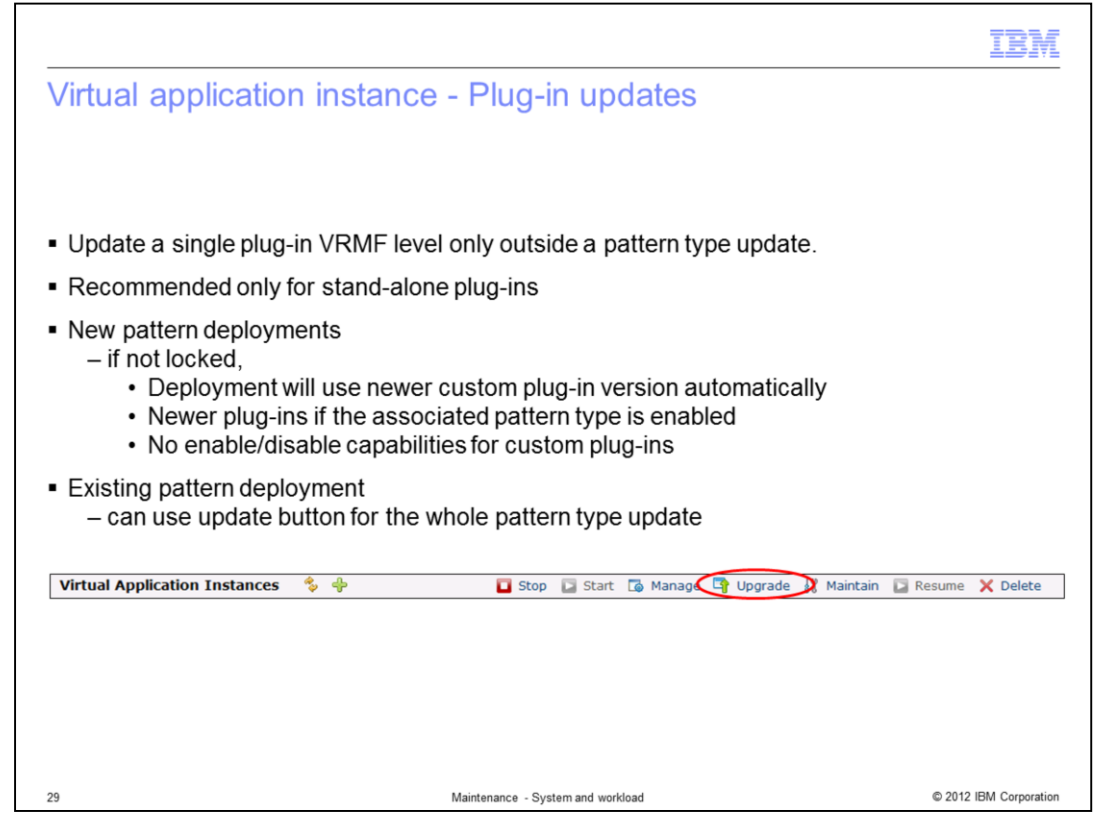

You can update individual system plug-ins by installing a new version of the plug-in. You can upgrade the plug-in for a deployed virtual application from the application's instance console.

The version used by new deployments will depend on the virtual application pattern's "lock options for plug-in usage" setting as discussed previously in this presentation on the slide covering pattern type upgrades.

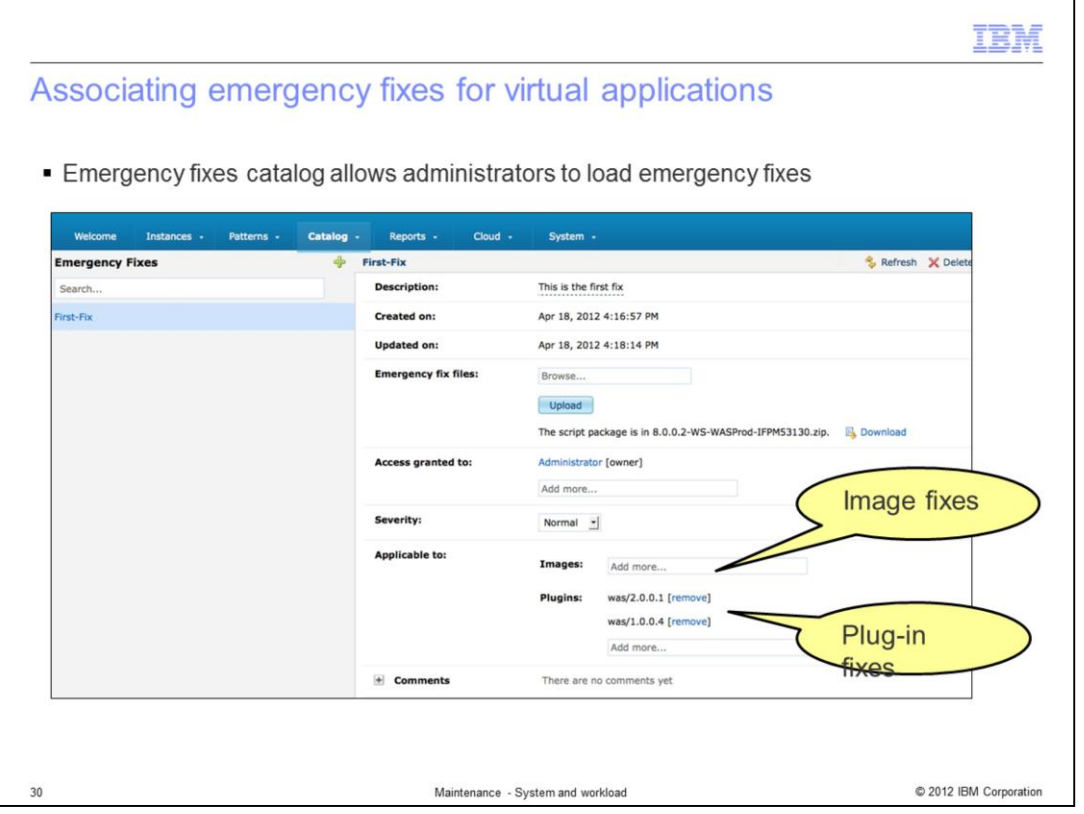

You can associate an emergency fix with plug-ins as described earlier in this presentation. The emergency fix will then be available as an update from the virtual application's management console.

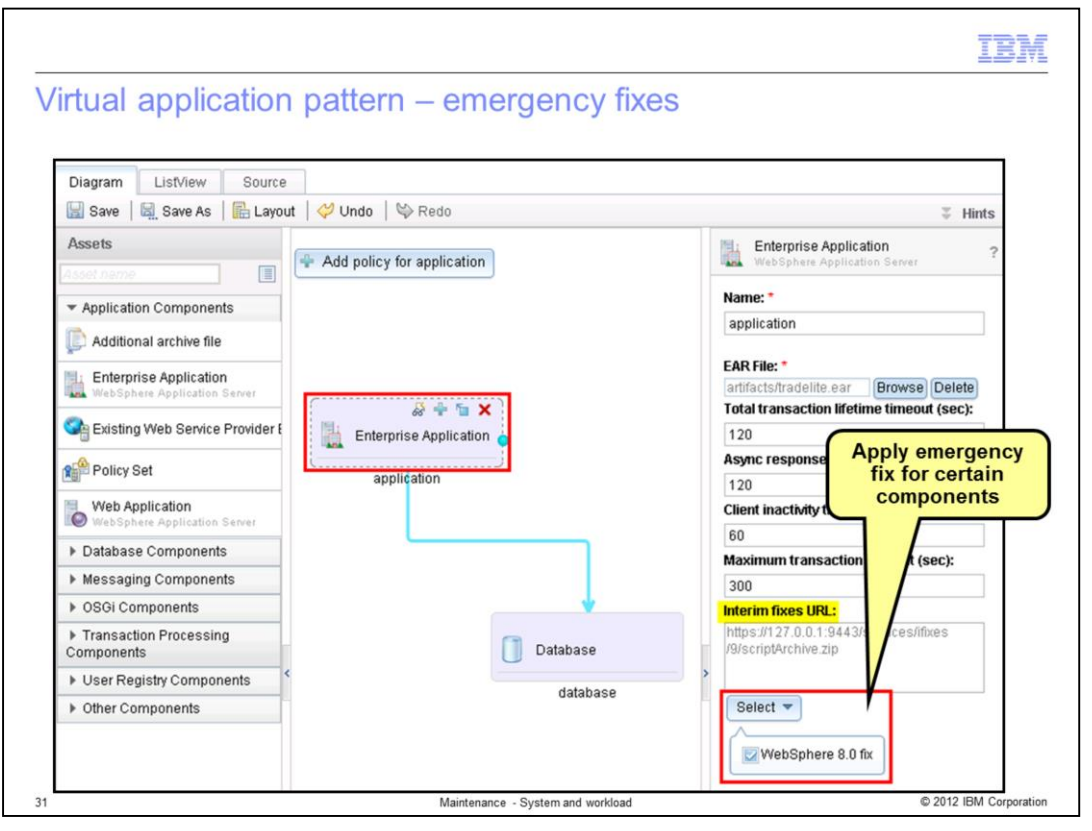

You can apply an IBM WebSphere Application Server software update directly to a virtual application that is based on the IBM Web Application Pattern. The virtual application builder allows you to specify emergency fixes to install *during* the virtual application deployment.

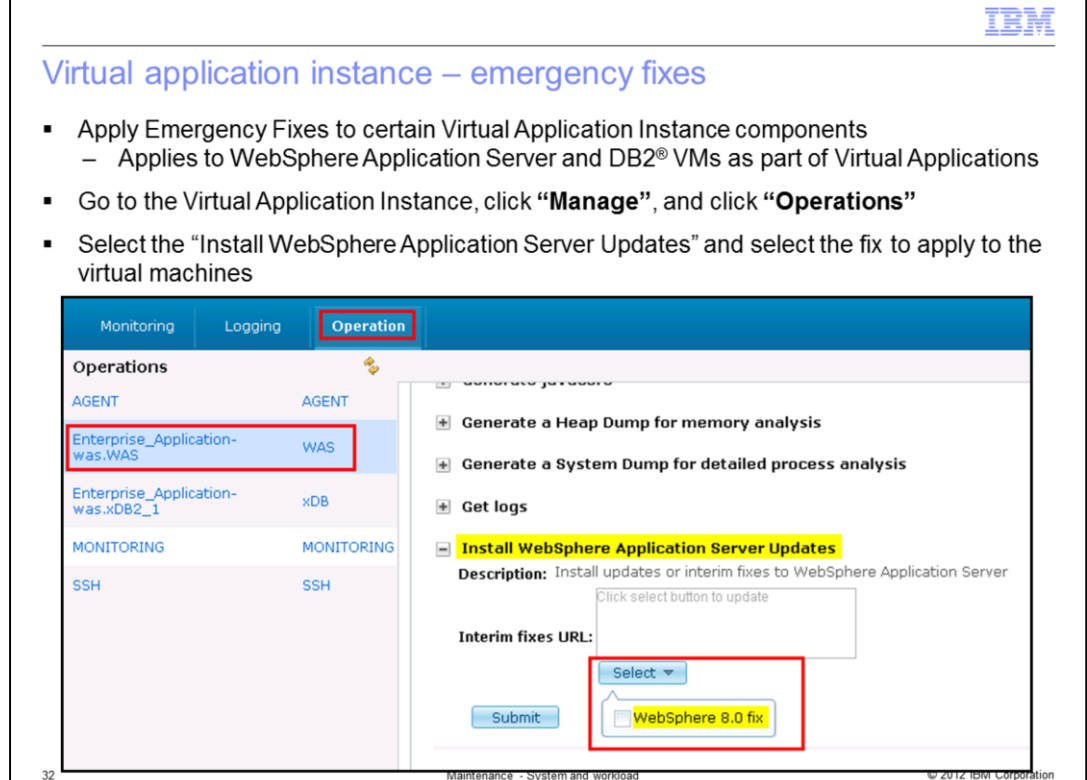

Post deployment, you can install emergency fixes from the virtual application management console. Navigate to the Operations tab and select the WebSphere component. The *Select* button in the "Install WebSphere Application Server Updates" section will show emergency fixes that you can apply to this virtual application instance.

Е

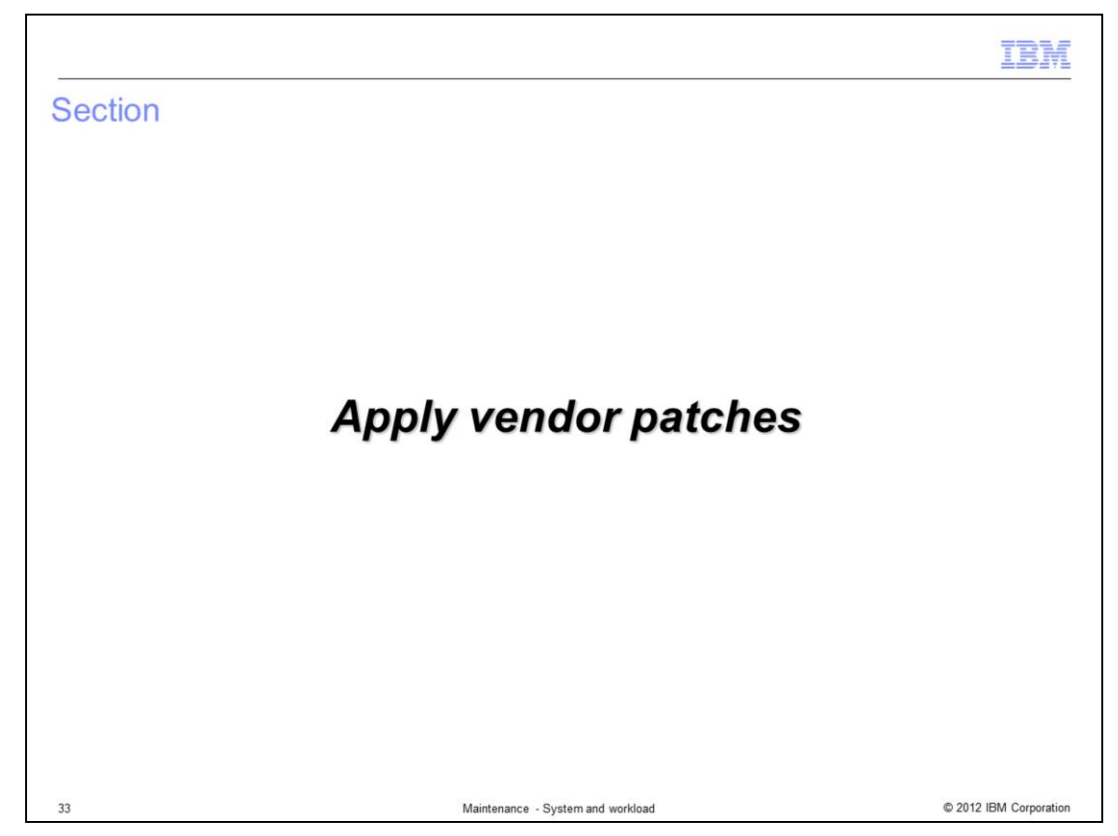

This section will cover application of vendor patches.

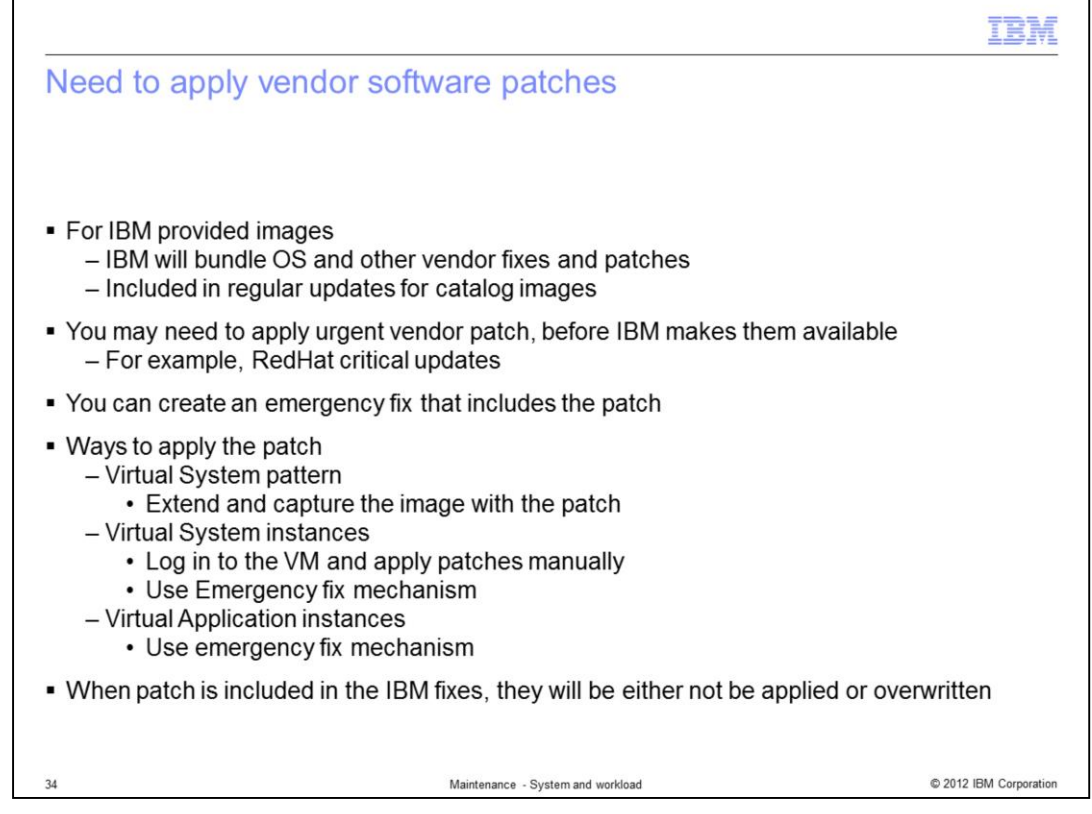

IBM will periodically provide updated catalog images that include OS and other vendor fixes as part of the regular image update cycle.

However, you may need to apply urgent Vendor patches before IBM makes them available. For example, critical security updates from RedHat.

You can create an emergency fix bundle that includes the patch. You then apply the patch using the same mechanisms as IBM-provided emergency fixes, as discussed in this presentation.

When the vendor patch is included in later IBM fixes, they will either be overwritten with the later copy, or not applied.

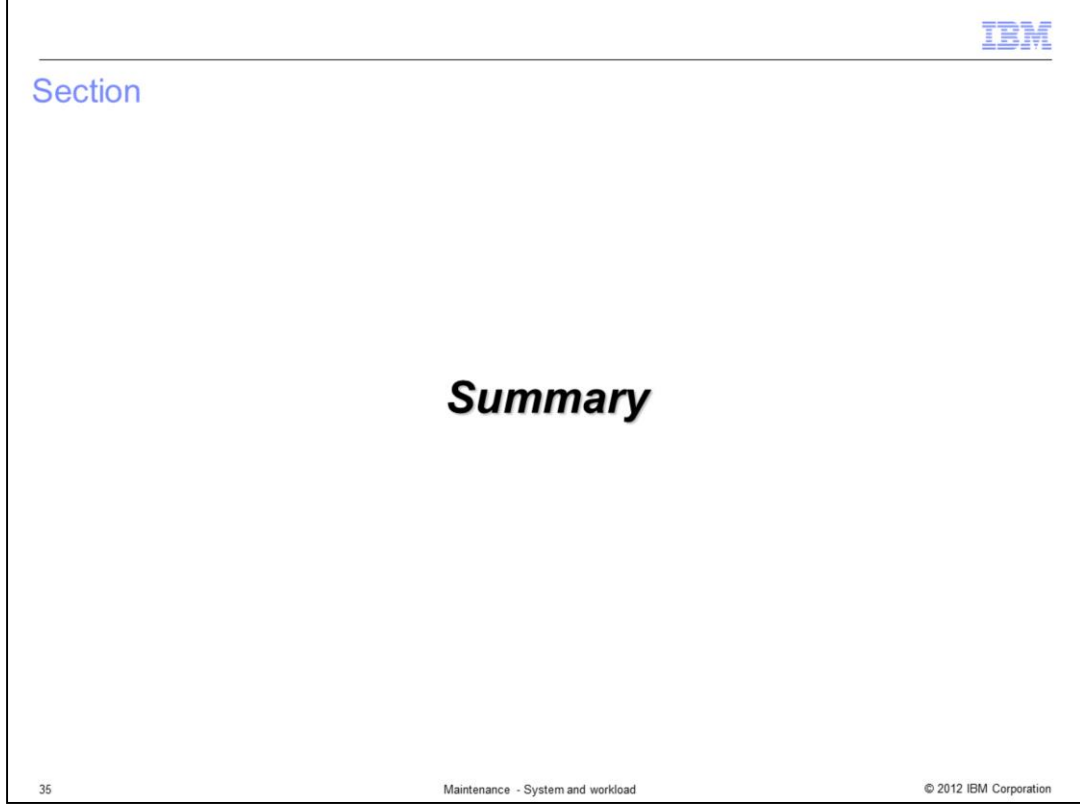

This section will summarize this presentation.

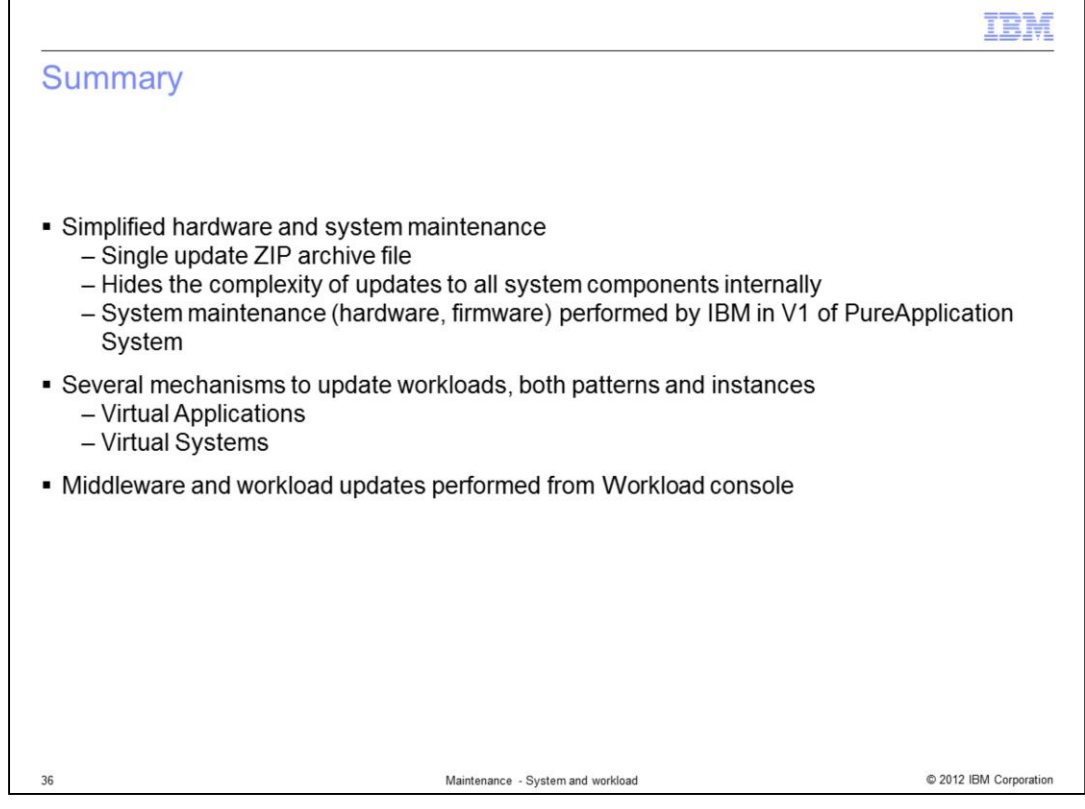

IBM PureApplication System provides simplified hardware and system maintenance through a single update file, hiding the complexity of updates to all system components. For version one, system-level updates will be installed by IBM service personnel. This includes hardware and firmware maintenance.

PureApplication System provides several mechanism to upgrade or apply maintenance to Virtual application and Virtual system patterns and deployed instances. In most cases, you can update workloads with a single click from the workload console.

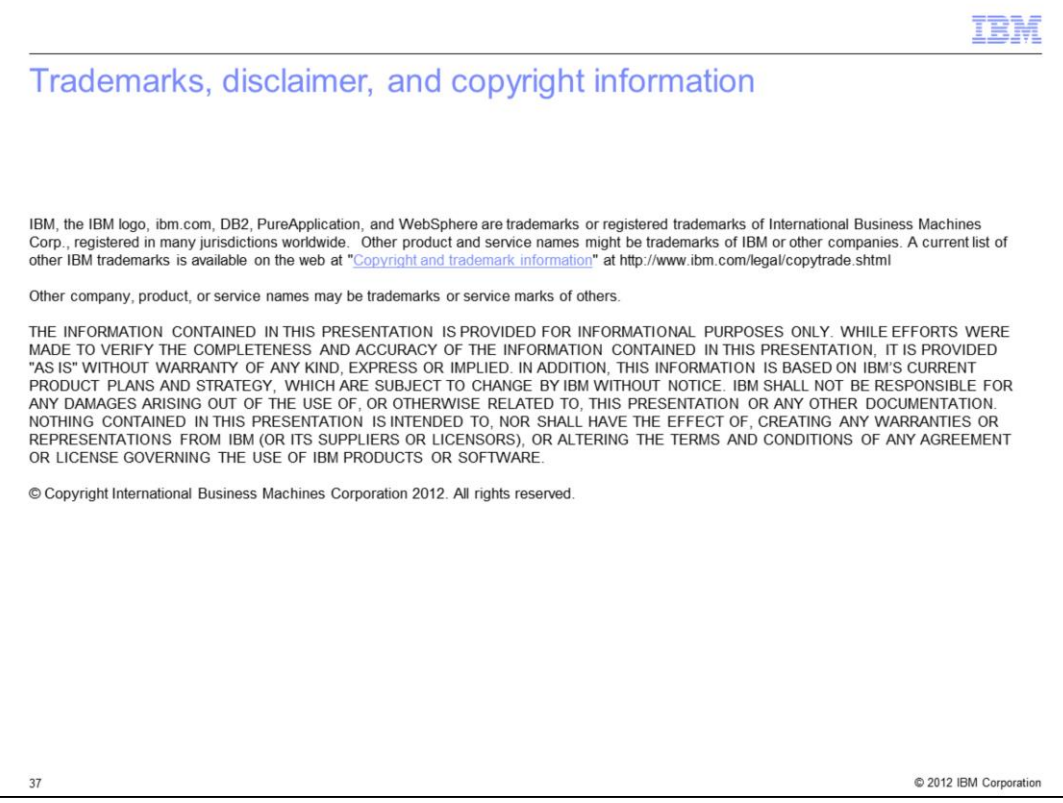